# **MARIS STELLA COLLEGE (AUTONOMOUS), VIJAYAWADA A College with Potential for Excellence**

**ISO 9001: 2015 Certified**

### **DEPARTMENT OF COMPUTER SCIENCE**

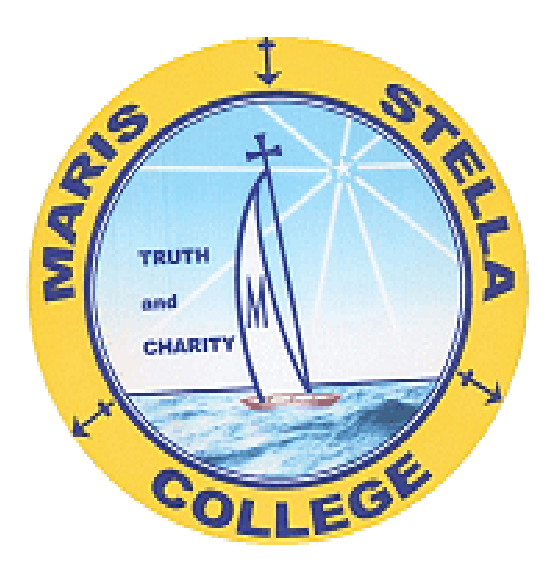

**PROGRAMME REGISTER**

**2020-23**

#### **INDEX**

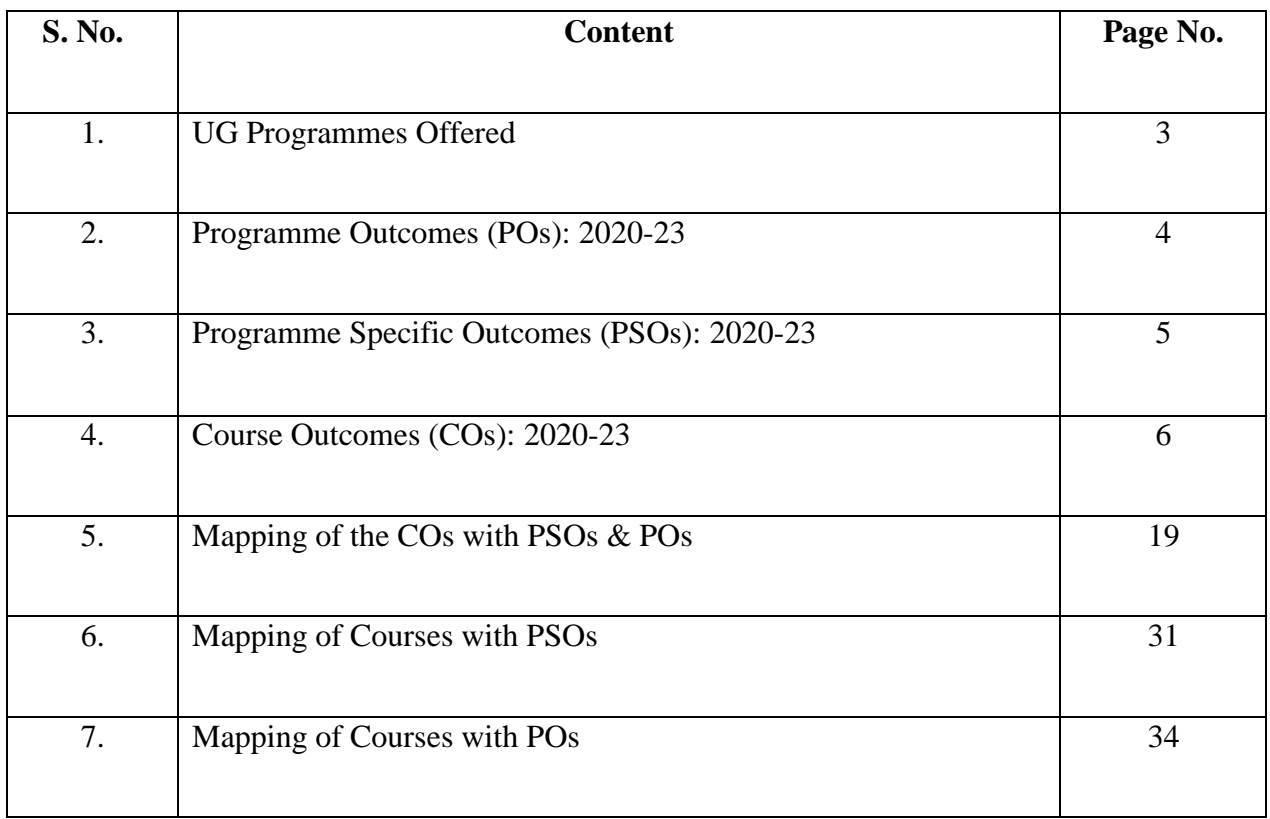

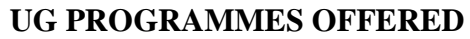

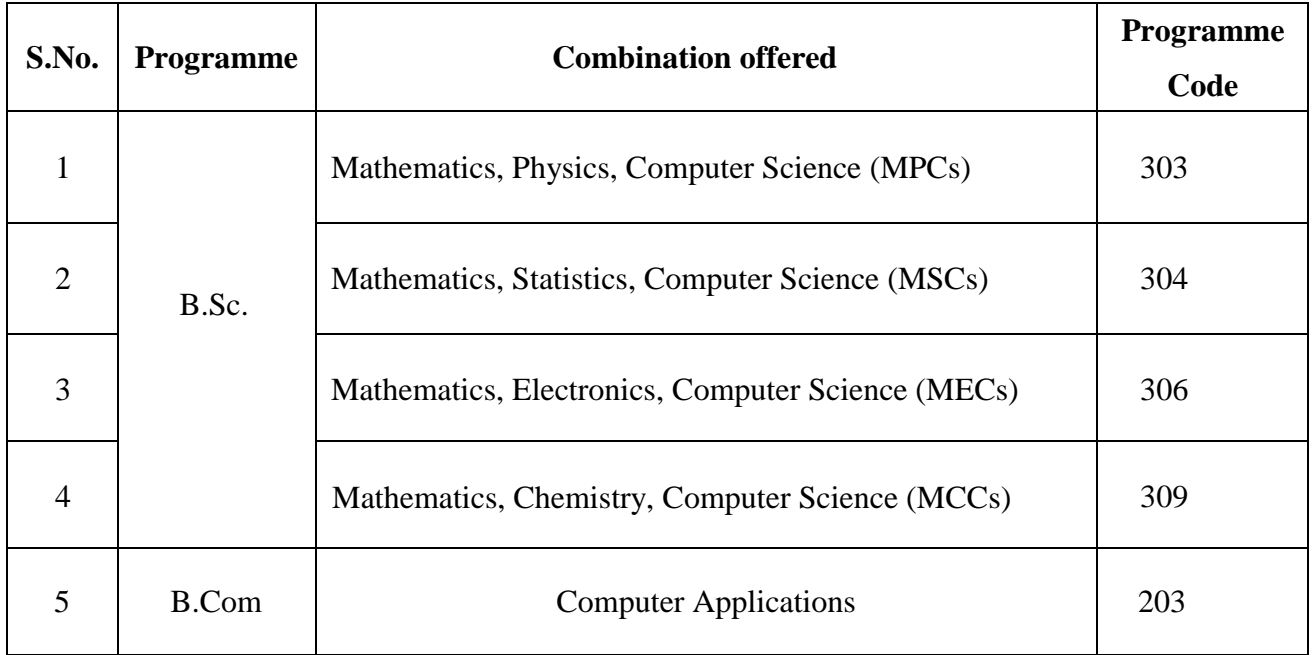

#### **PROGRAMME OUTCOMES (POs) 2020-2023**

#### **At the end of the programme students will have:**

#### **PO1: Essential Knowledge:**

Comprehensive discipline knowledge and understanding, the ability to engage with different schools of thought and to apply their knowledge in practice including in multi-disciplinary or multi-professional contexts.

#### **PO2: Creative and critical thinking and problem solving abilities:**

Be effective problem solvers, able to apply critical and evidence-based thinking to conceive innovative responses to future challenges.

#### **PO3: Teamwork and communication skills:**

Be able to convey ideas and information effectively to a range of audiences for a variety of purposes and contribute in a positive and collaborative manner to achieving common goals.

#### **PO4: Motivation and preparation in life-long learning:**

Exhibit life-long skills; broad based multiple career oriented general skills; self and field based learning skills; digital skills; social responsibility and compassionate commitment; preparedness for living, learning and working in any environment.

#### **PO5: Professionalism and leadership readiness:**

Be able to engage in professional behaviour and have the potential to be entrepreneurial and take leadership roles in their chosen occupations and communities.

#### **PO6: Intercultural and ethical competency:**

Be responsible and effective global citizens whose personal values and practices are consistent with their roles as responsible members of society.

#### **PO7: Self-awareness and emotional intelligence:**

Be self-aware and reflective, flexible and resilient and act with integrity and take responsibility for their actions as empowered women.

#### **PO8: Social responsibility:**

Be sensitive to and demonstrate agency in matters of environment, gender and other social issues to promote an equitable society.

#### **PROGRAMME SPECIFIC OUTCOMES (PSOs)**

#### **2020-2023**

#### **B.Sc. Programme**

At the end of the programme the student will be able to

**PSO1:** Interpret the principles, classifications, concepts, theories and mechanisms.

**PSO2:** Analyze hypothesis, procedures, properties, experimental facts and draw conclusions.

**PSO3:** Apply techniques in solving problems, results, sample analysis and production.

**PSO4:** Develop communicative competence, creative and critical thinking, practical, technical and employability skills, social sensibility and responsibility.

#### **B.Com Programme**

At the end of the programme the student will be able to

**PSO1:** Demonstrate fundamental knowledge of domain areas.

**PSO2:** Acquire competence to apply and communicate principles, techniques and skills to analyze and interpret texts and data and draw conclusions.

**PSO3:** Demonstrate problem-solving skills in real life situations by drawing from imbibe theories and principles.

**PSO4:** Develop communicative competence, creative and critical thinking, practical, technical and employability skills, social sensibility and responsibility.

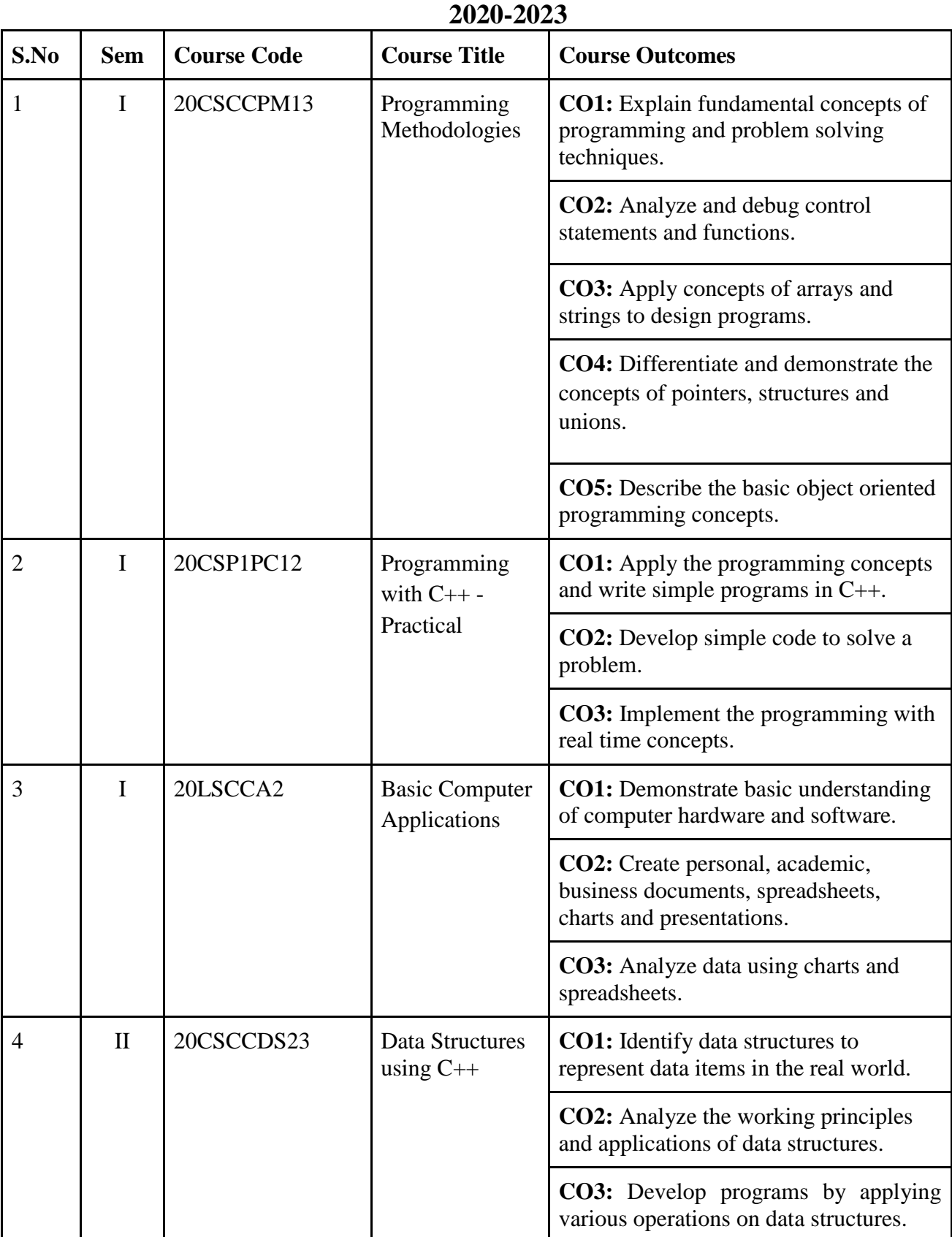

## **Course Outcomes (COs) B.Sc Programme**

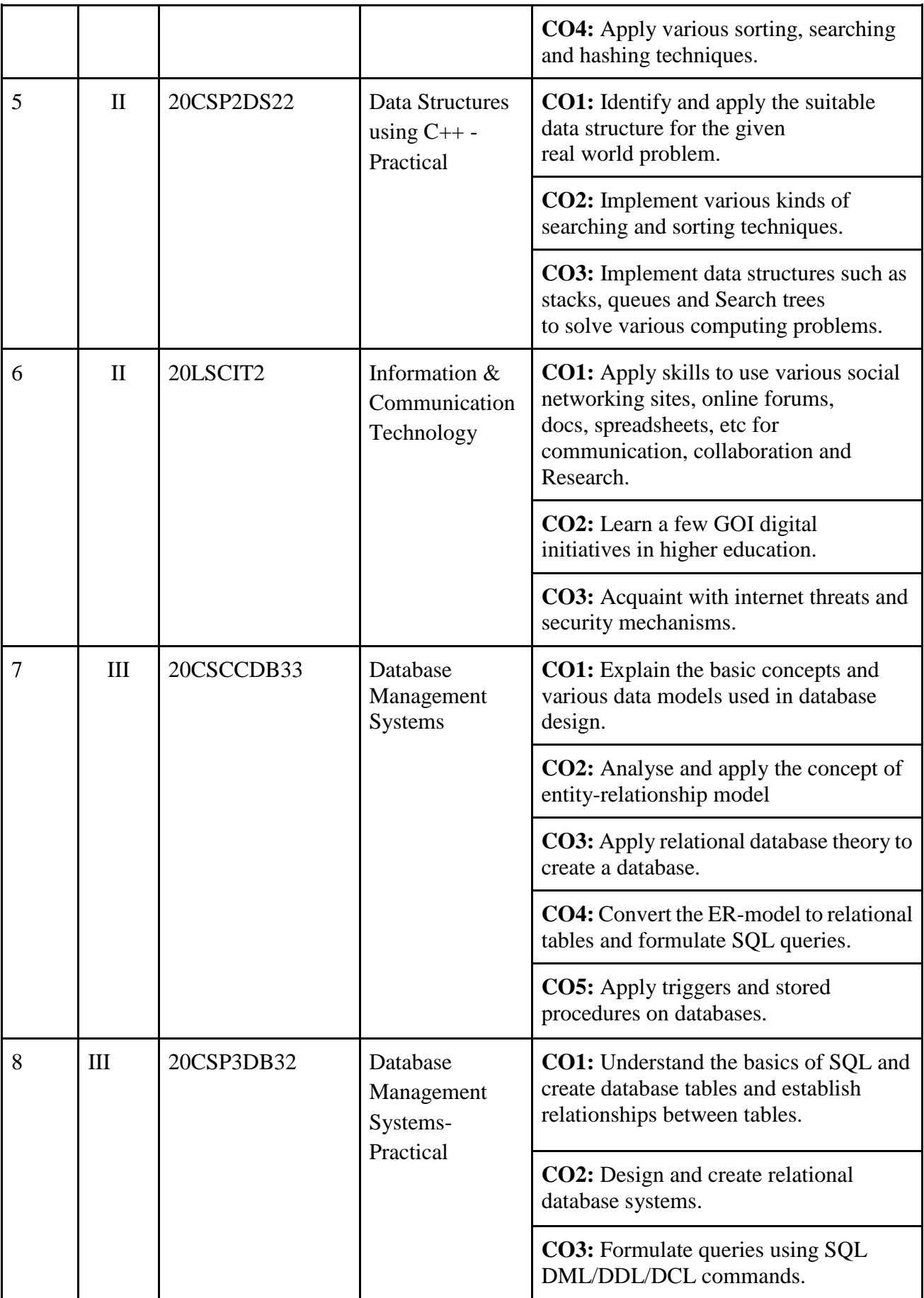

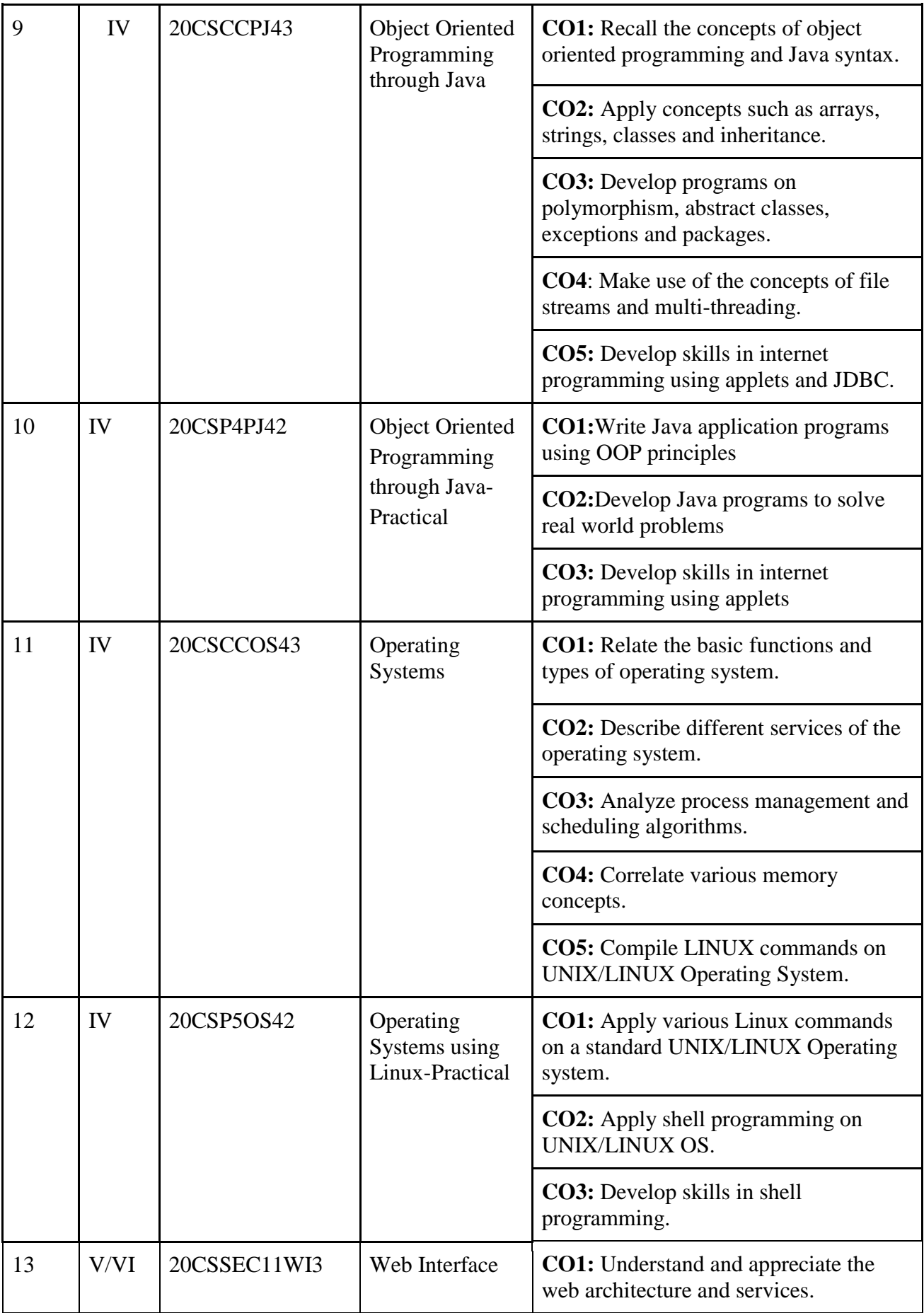

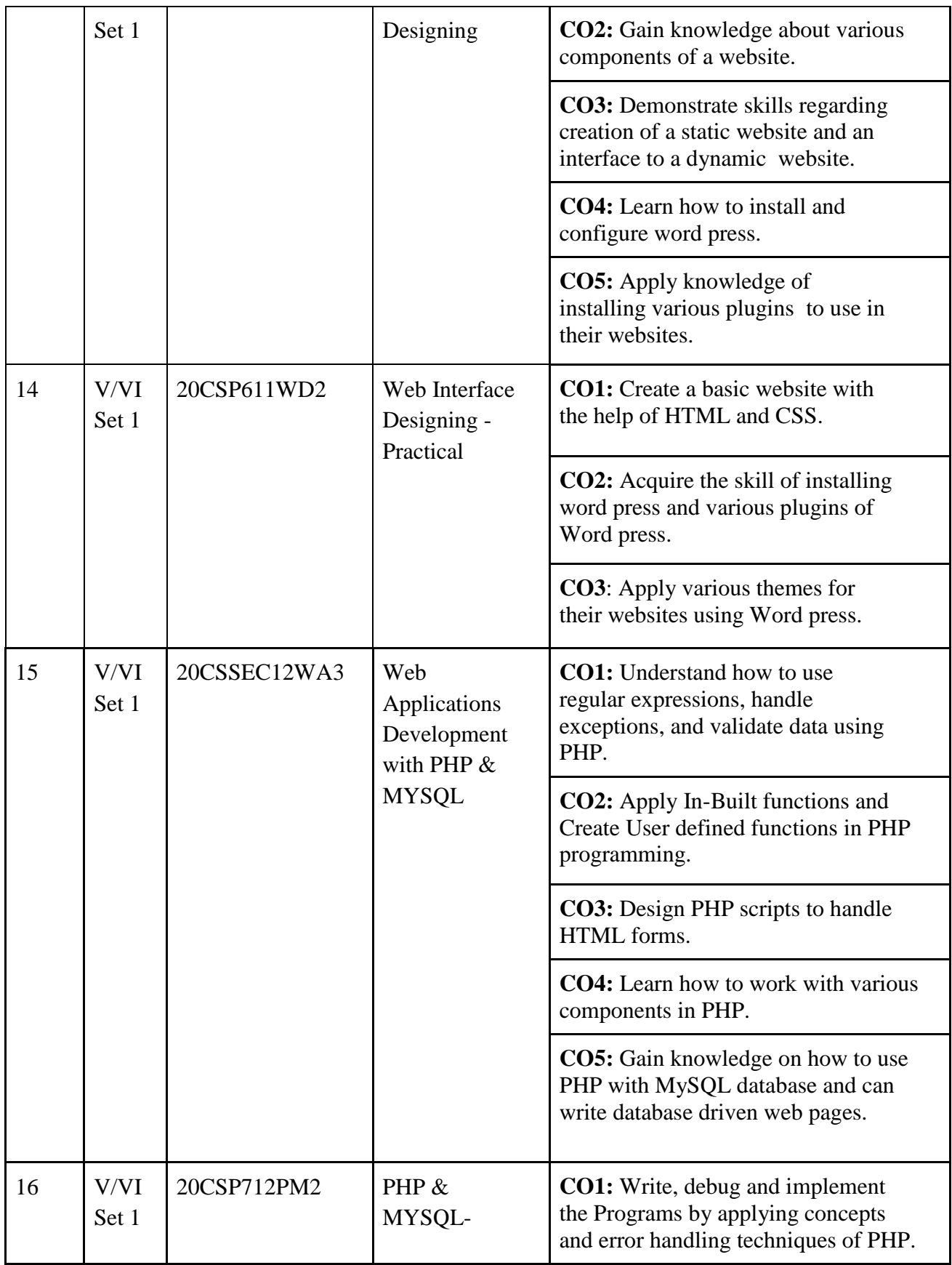

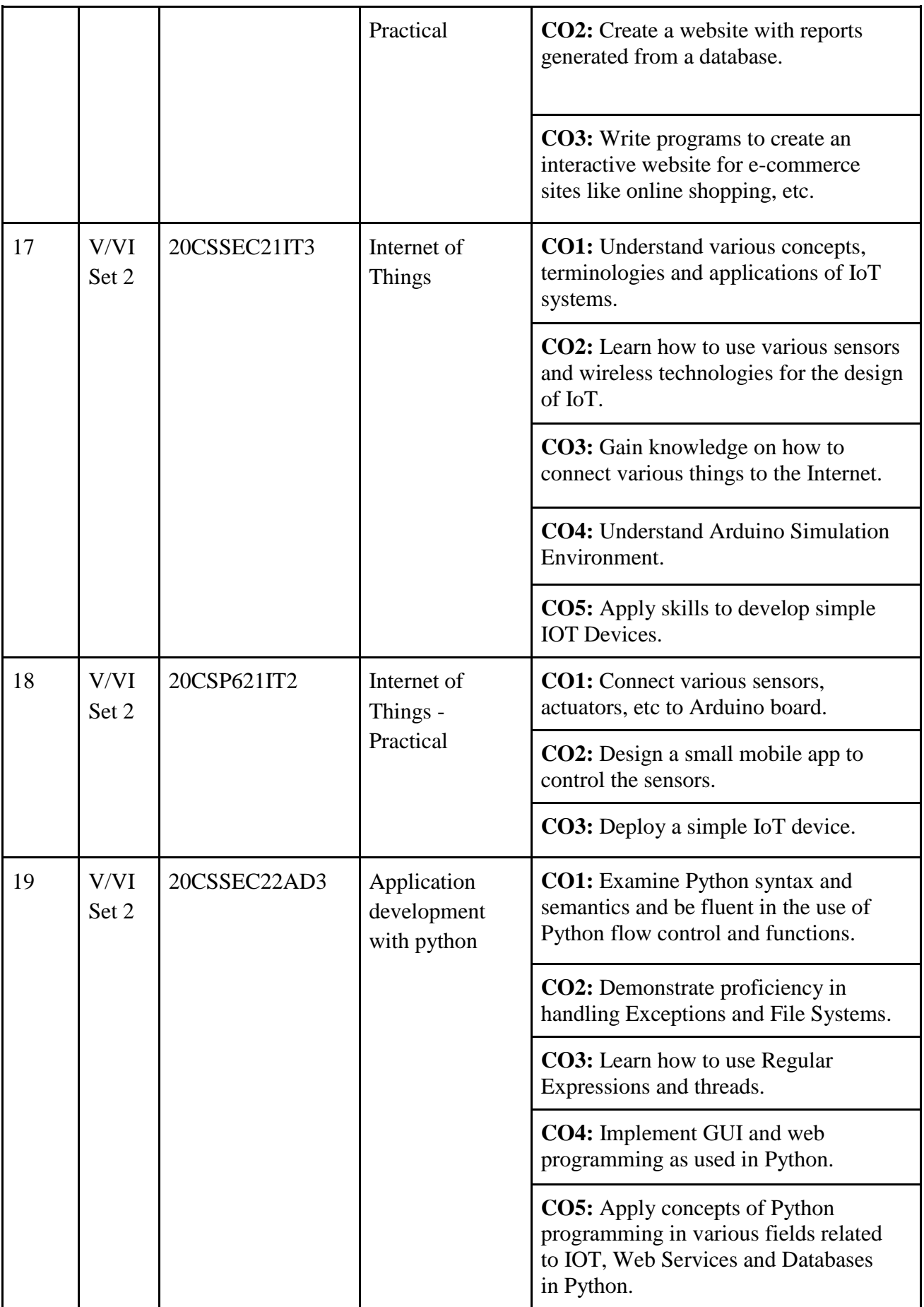

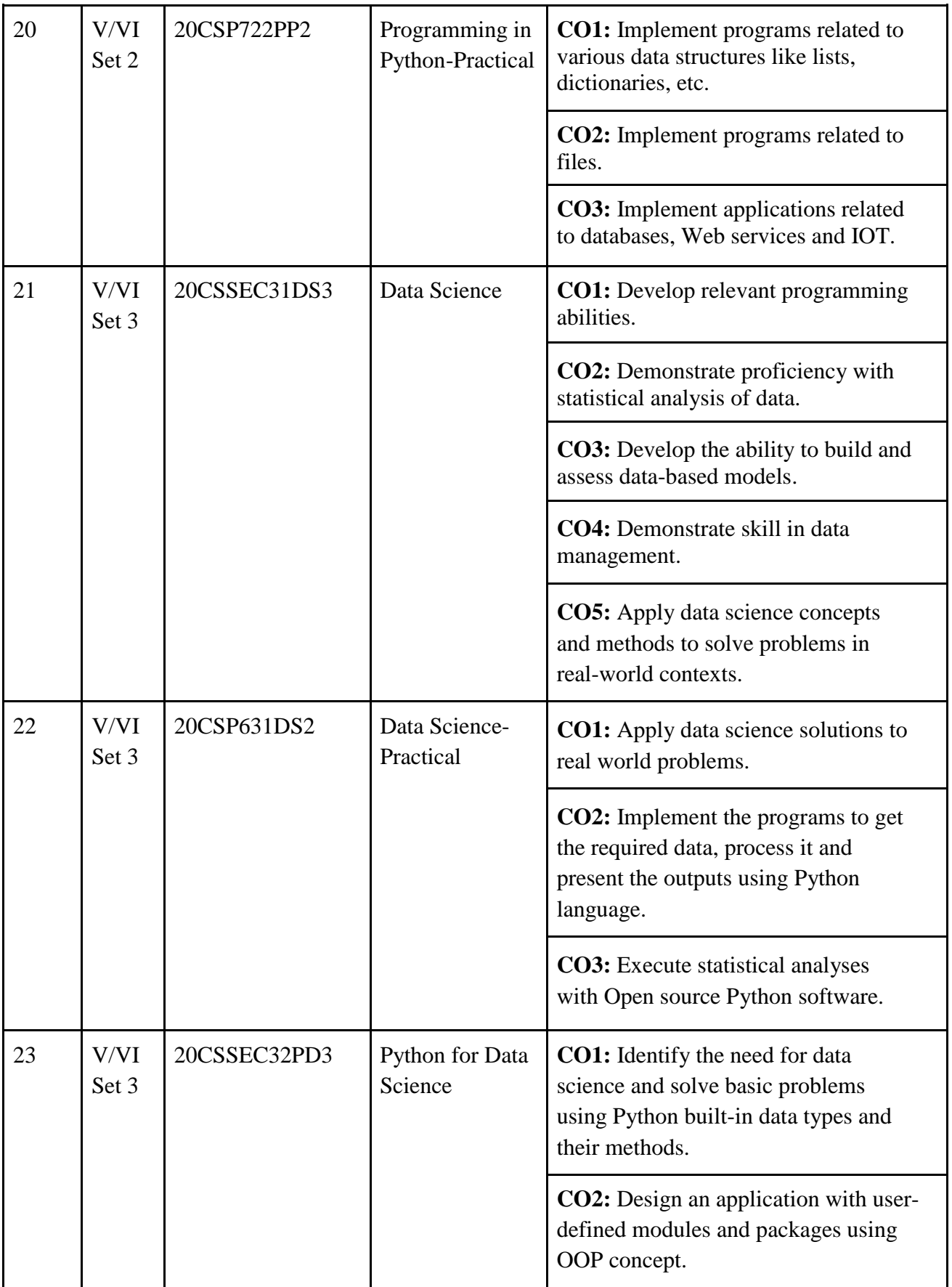

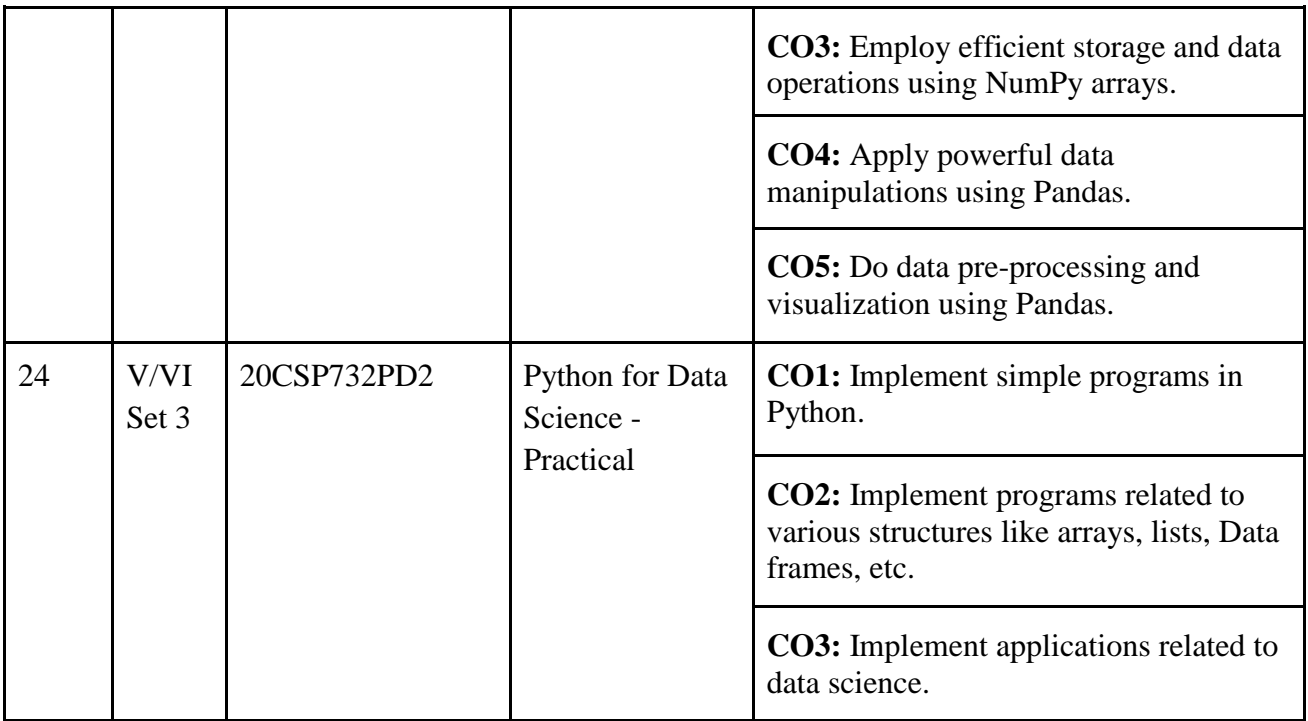

### **Course Outcomes (COs) B.Com. Programme 2020-2023**

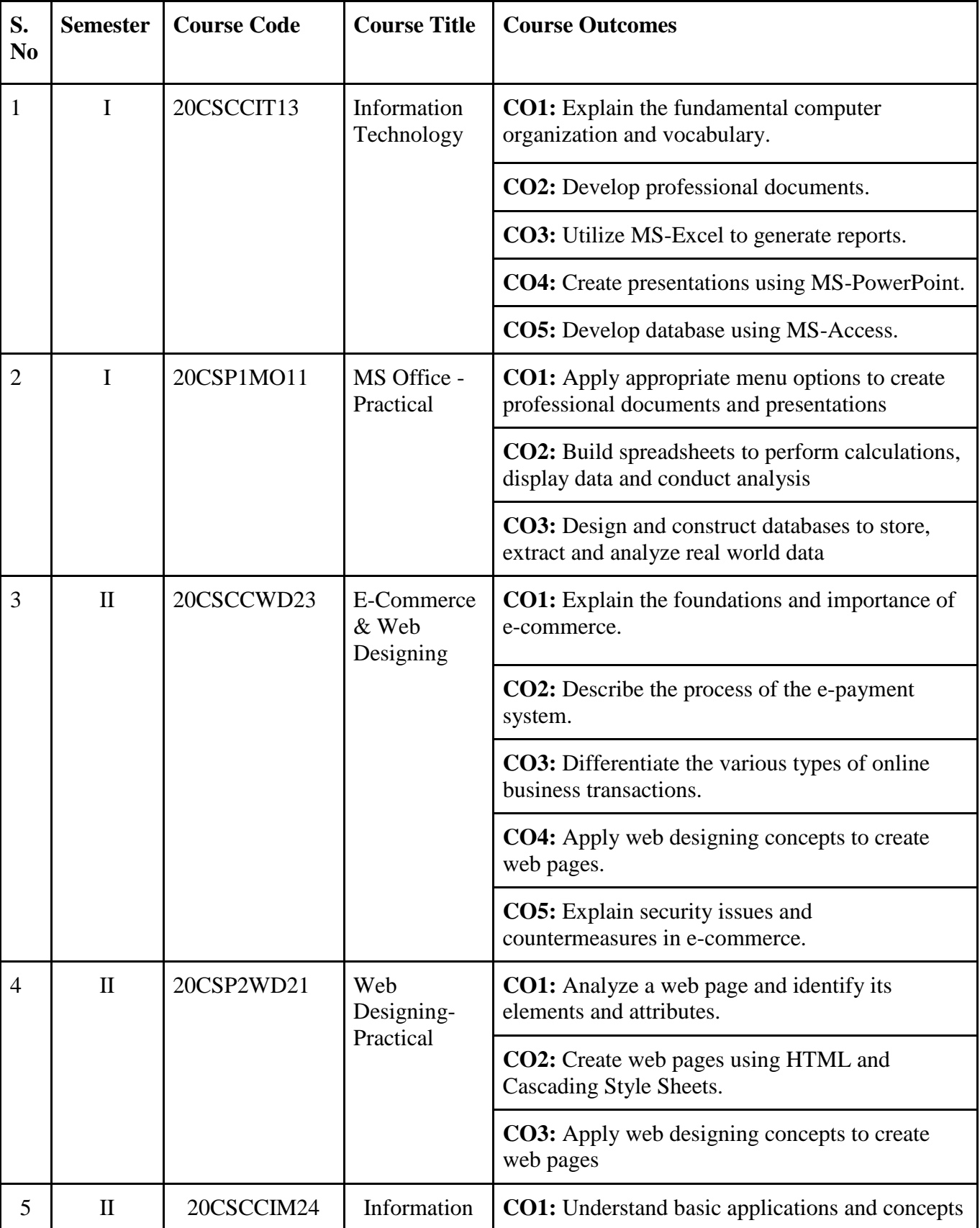

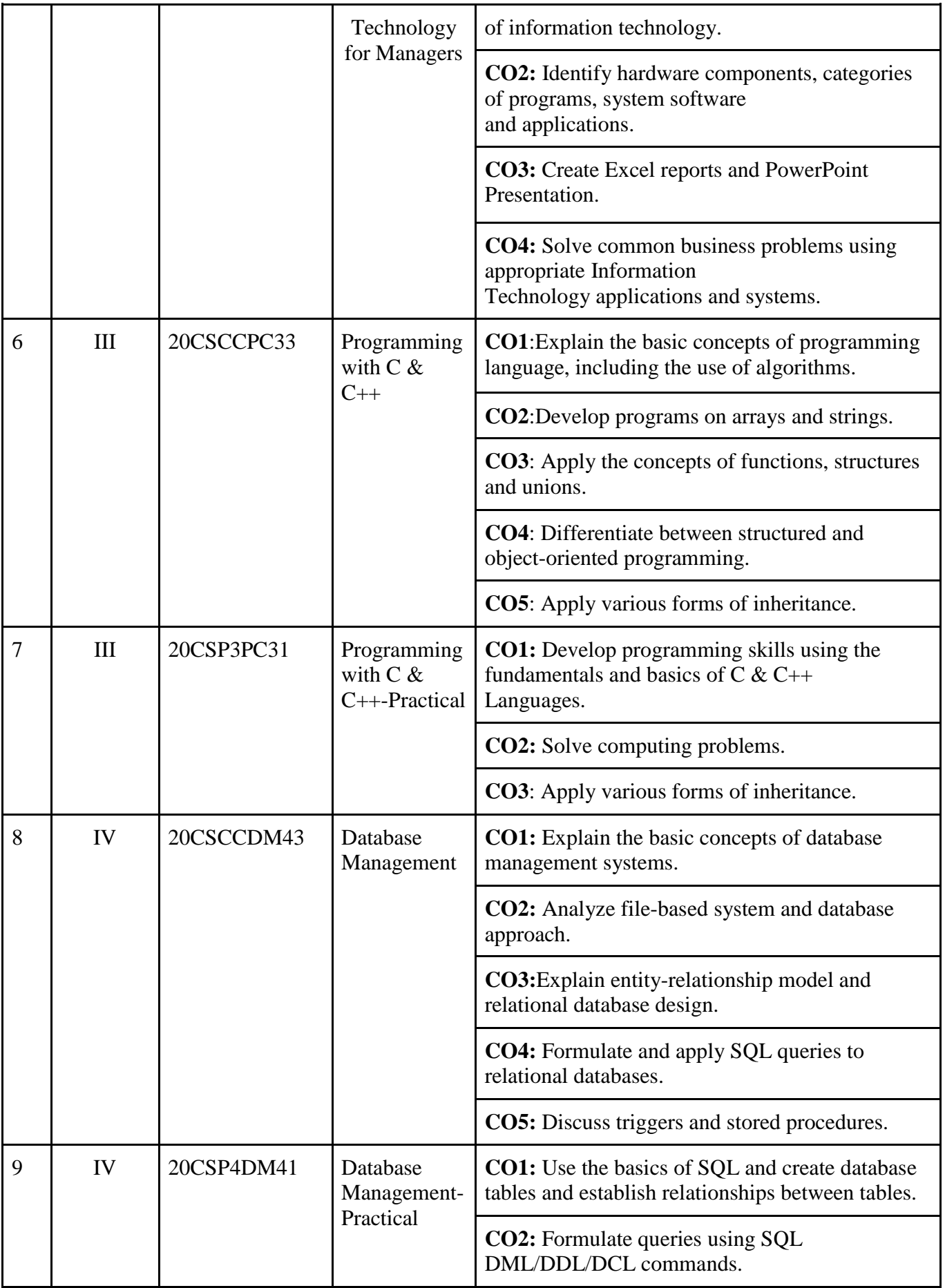

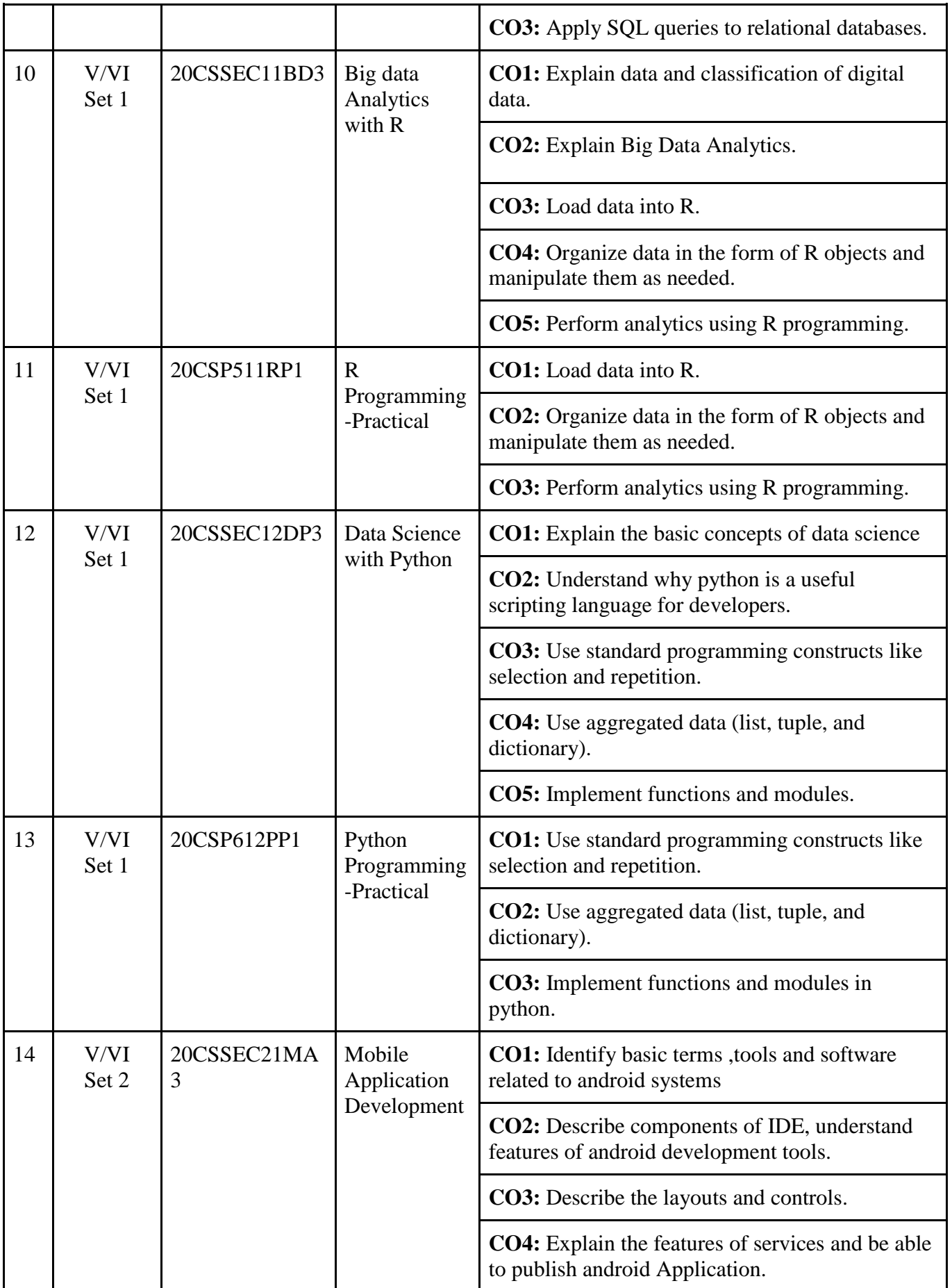

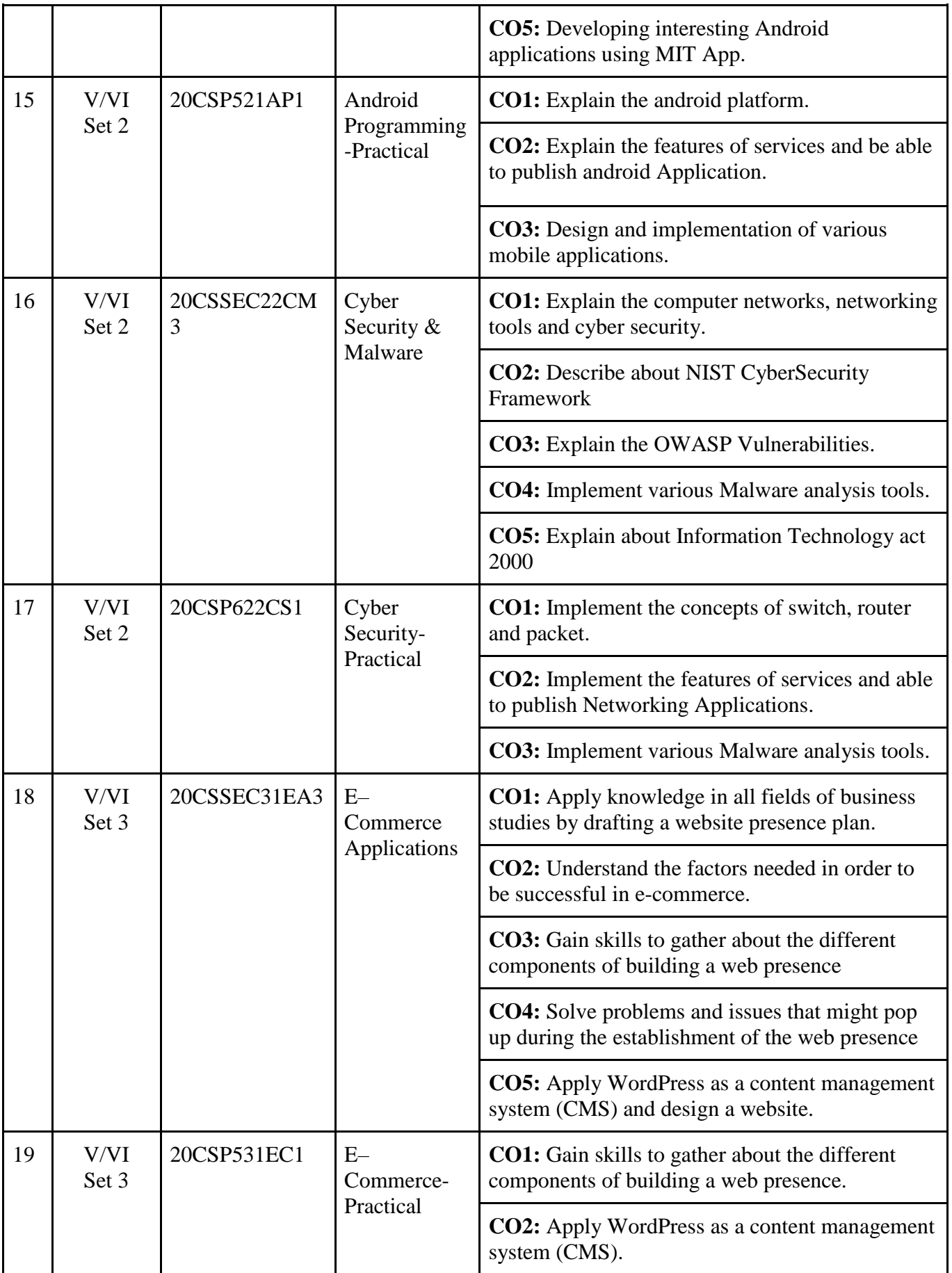

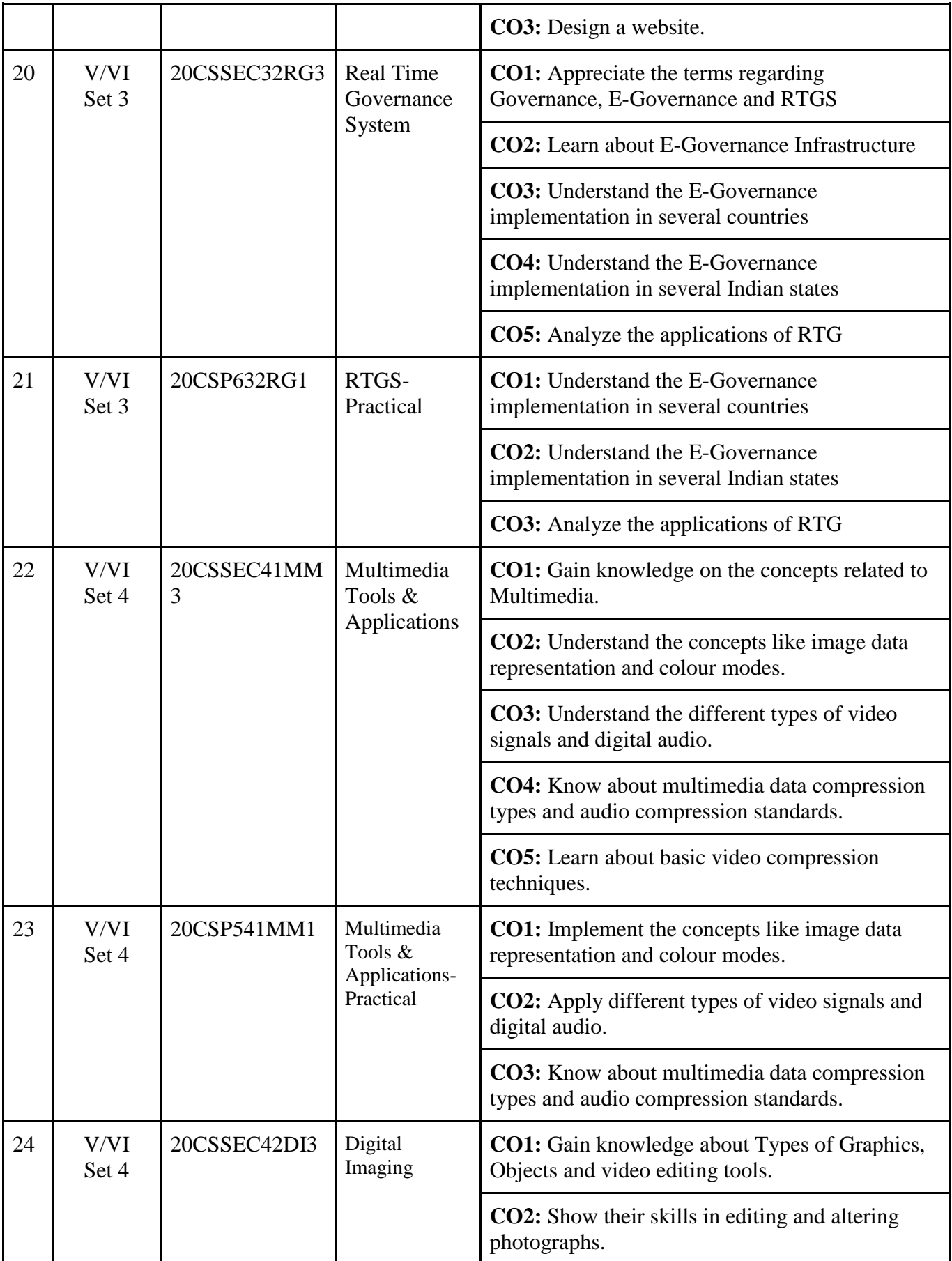

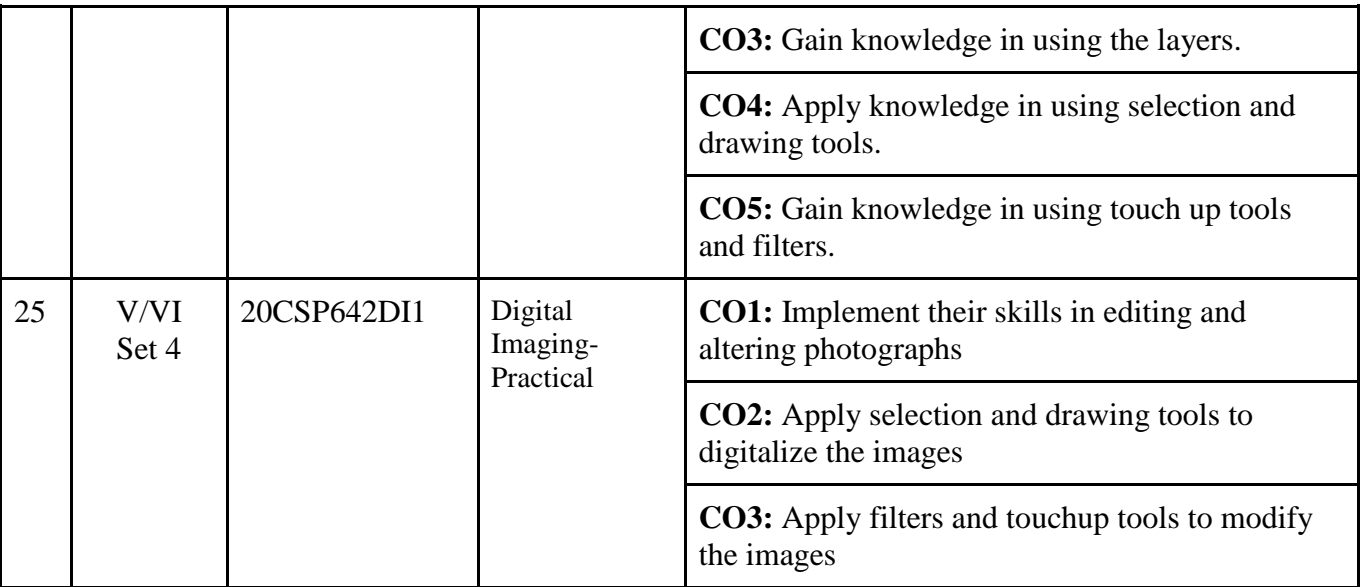

### **Mapping of COs with PSOs & POs B.Sc Programme**

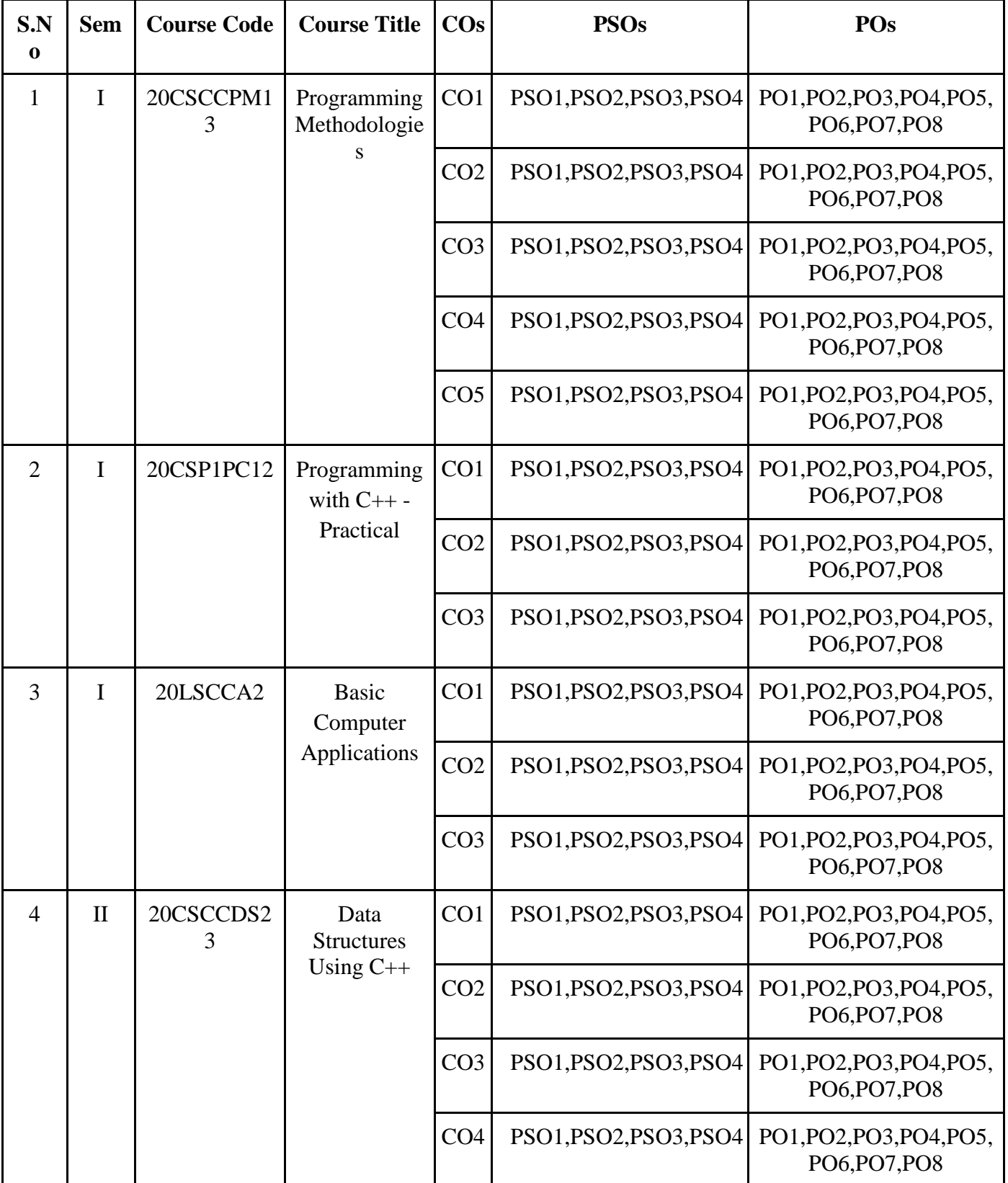

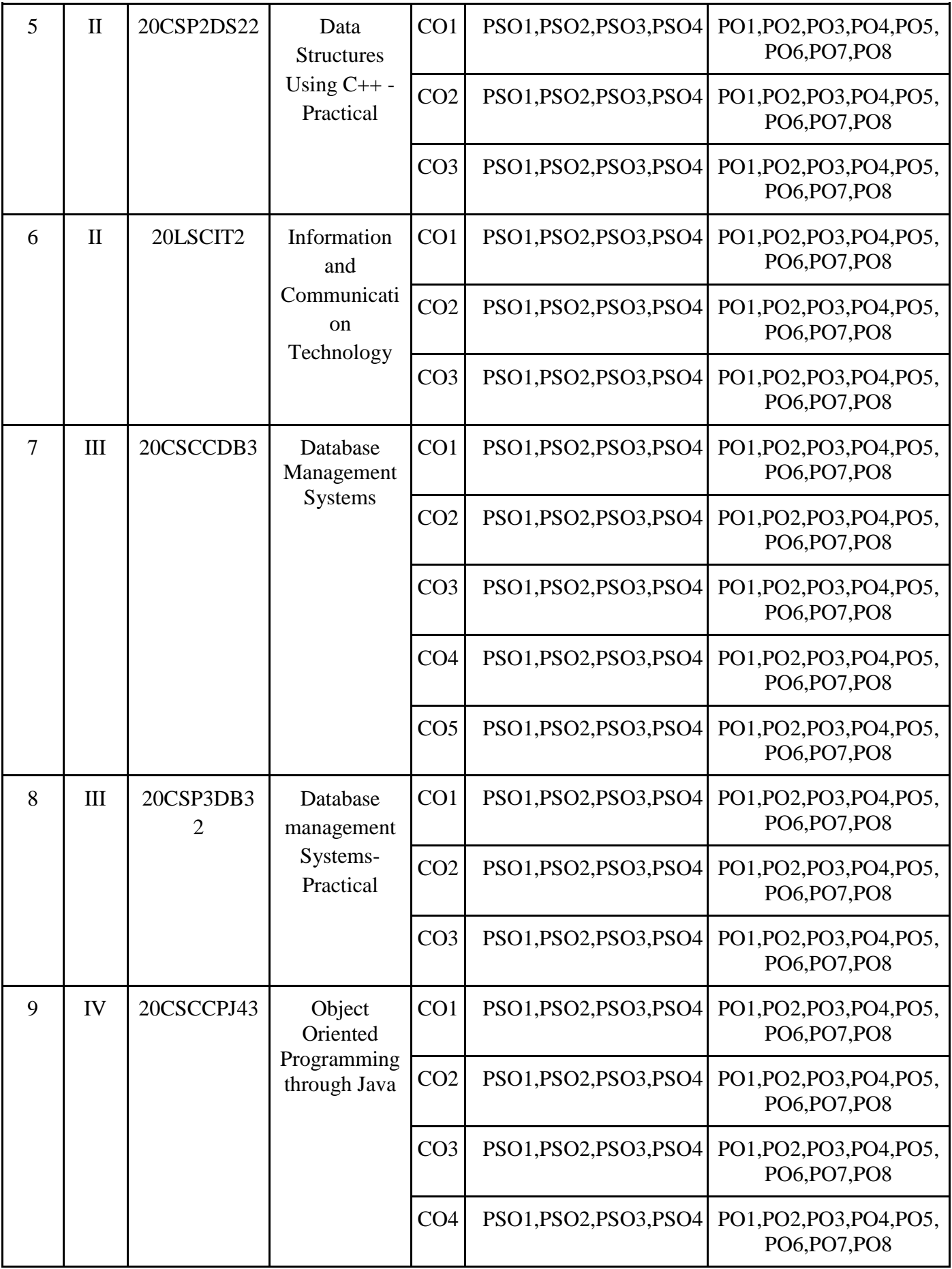

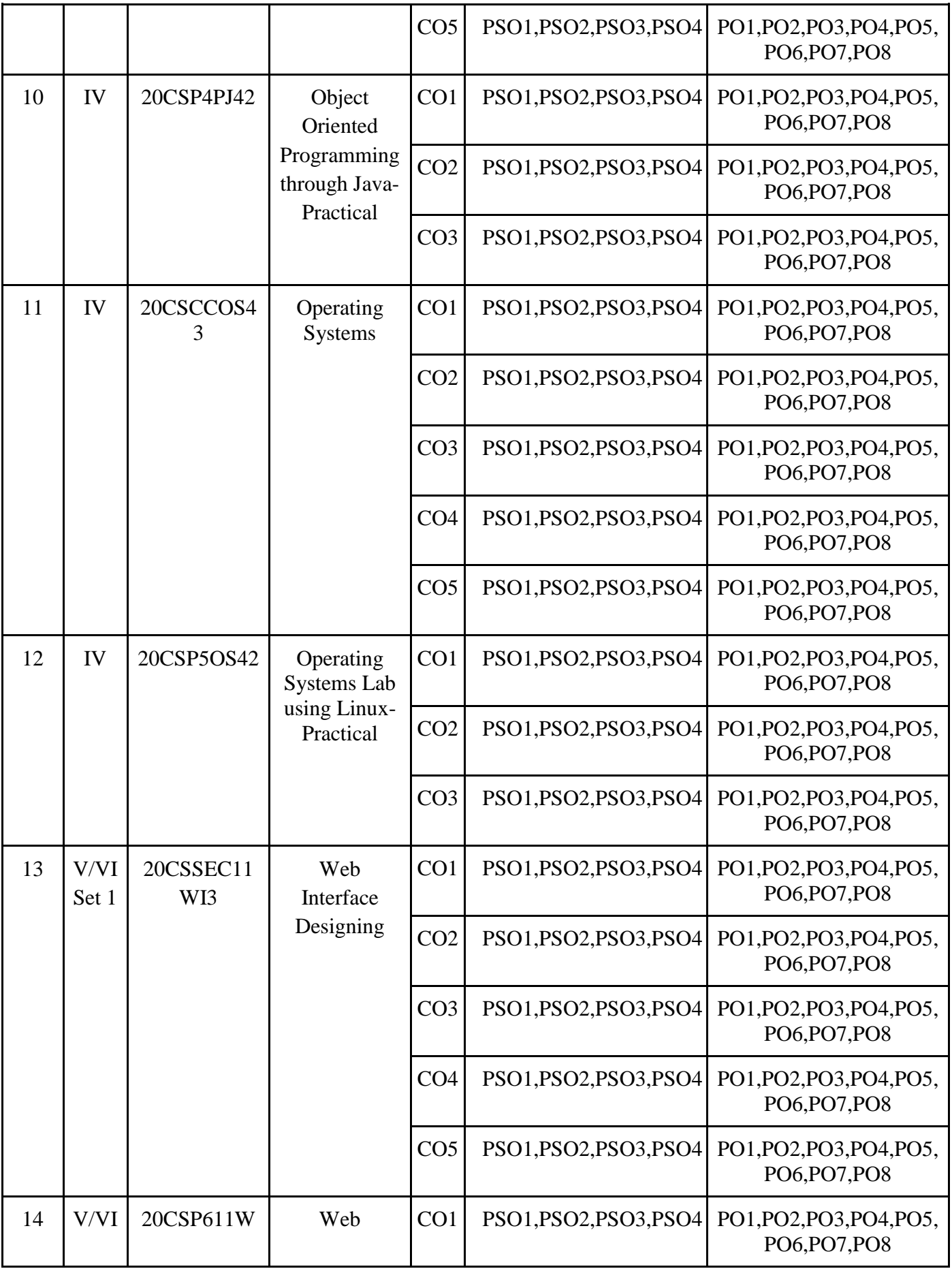

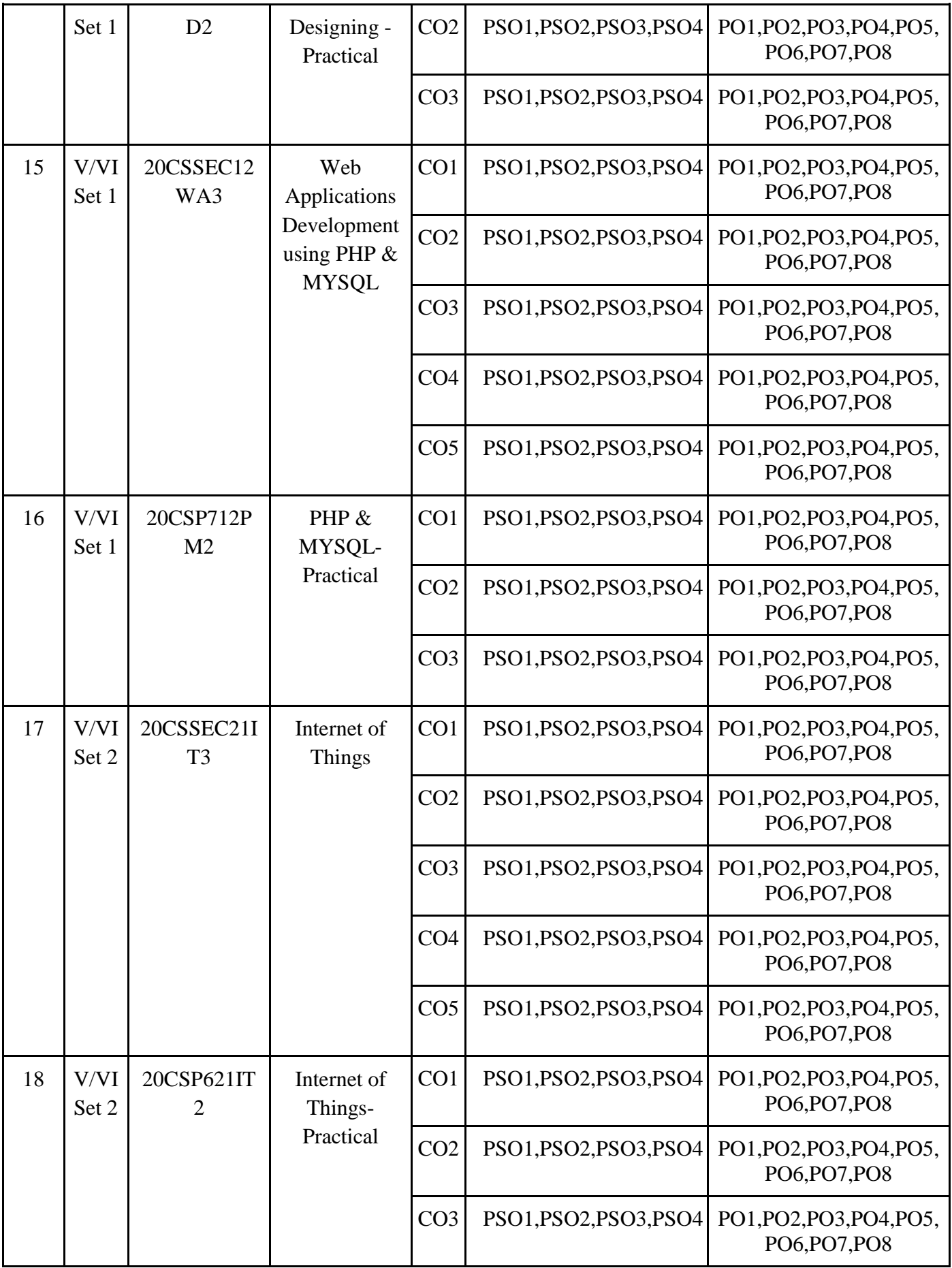

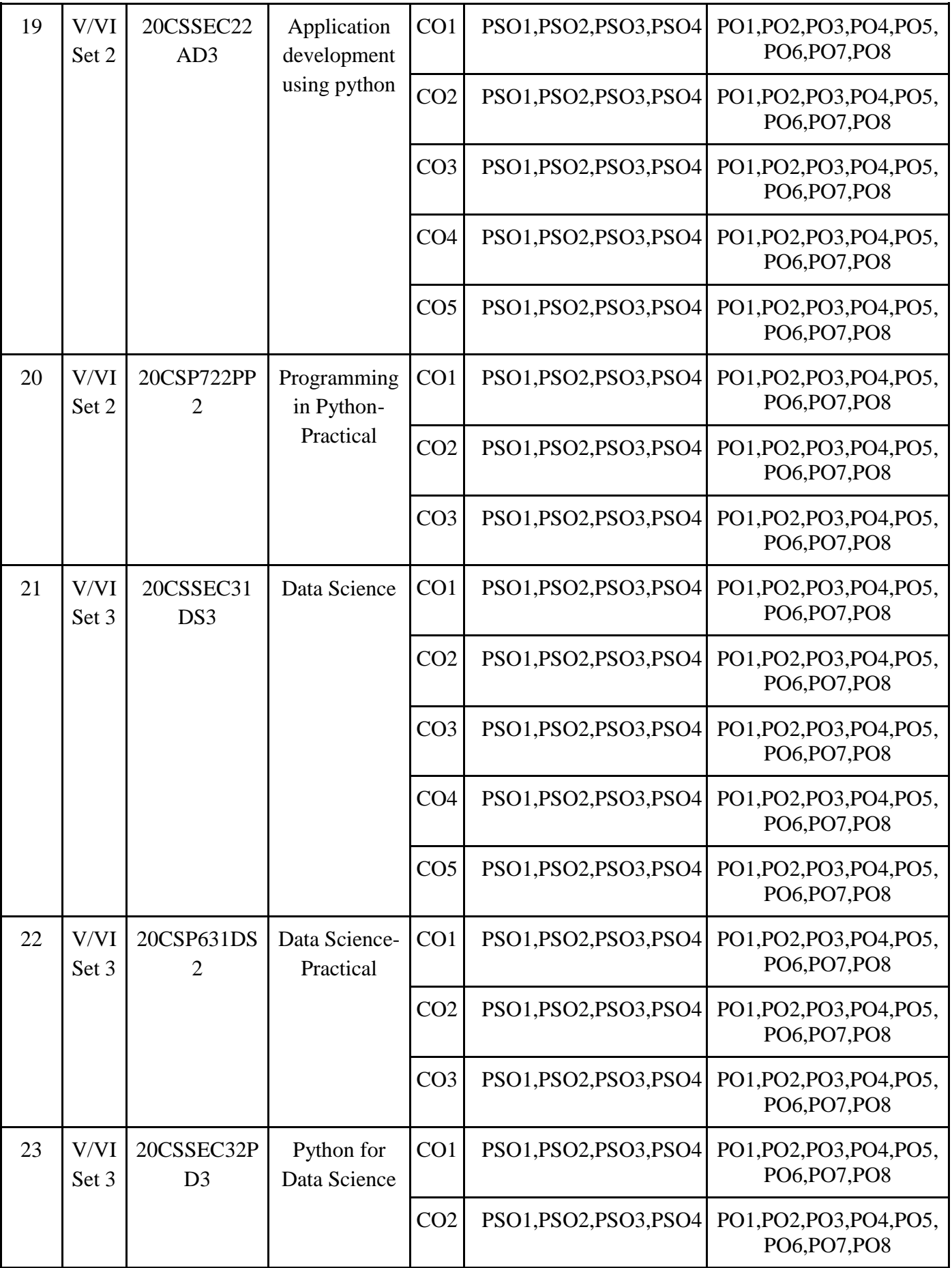

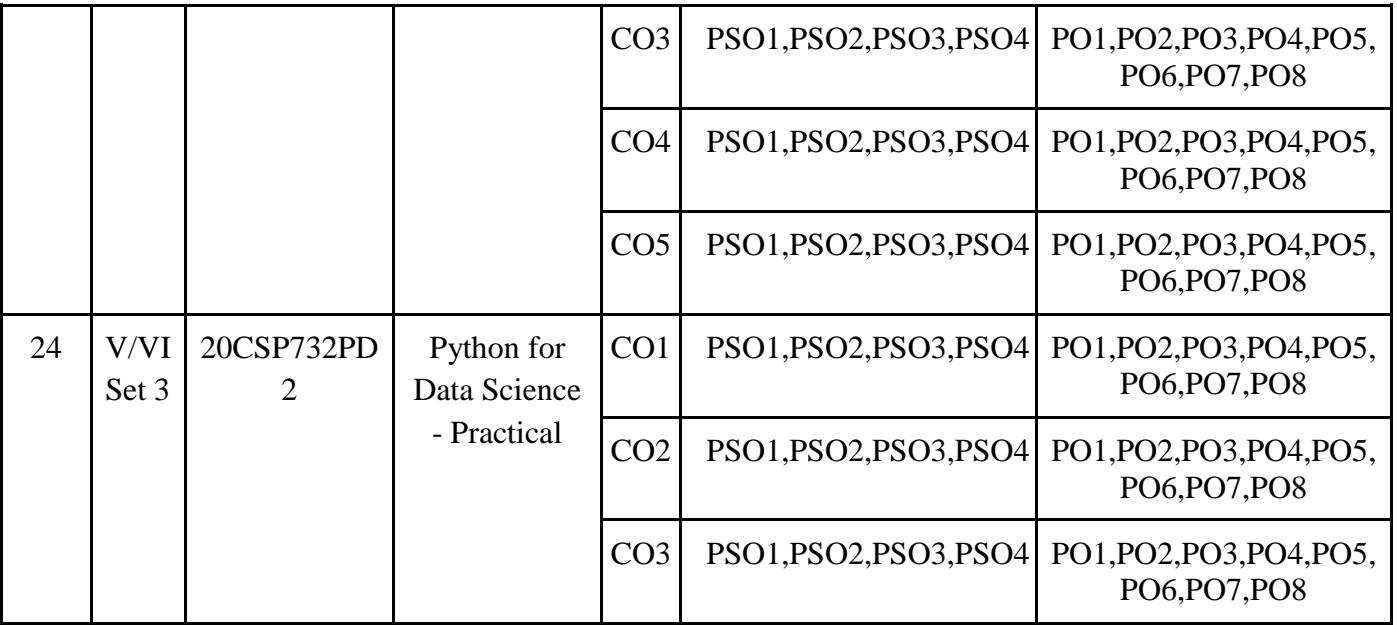

### **Mapping of COs with PSOs & POs B.Com Programme**

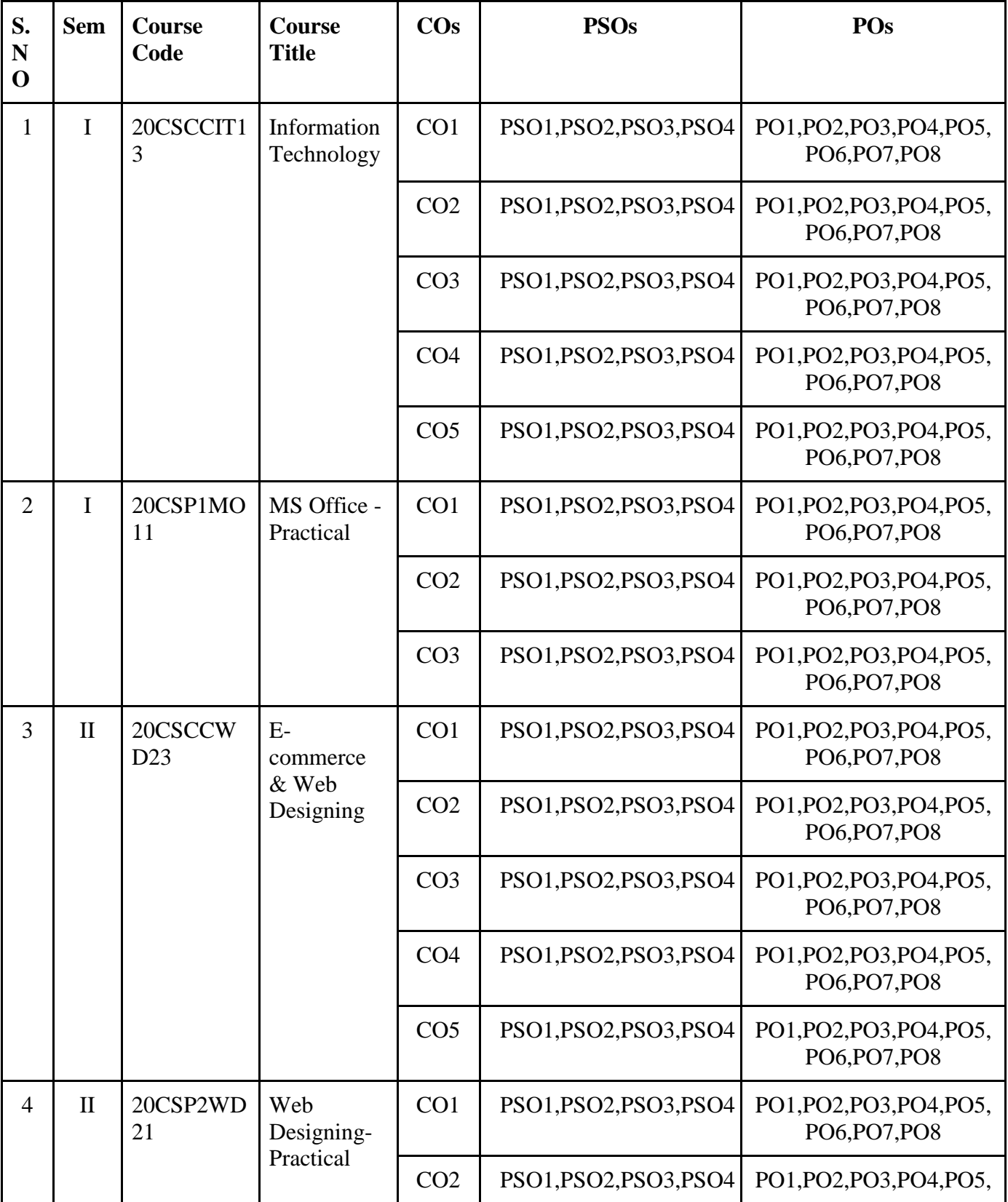

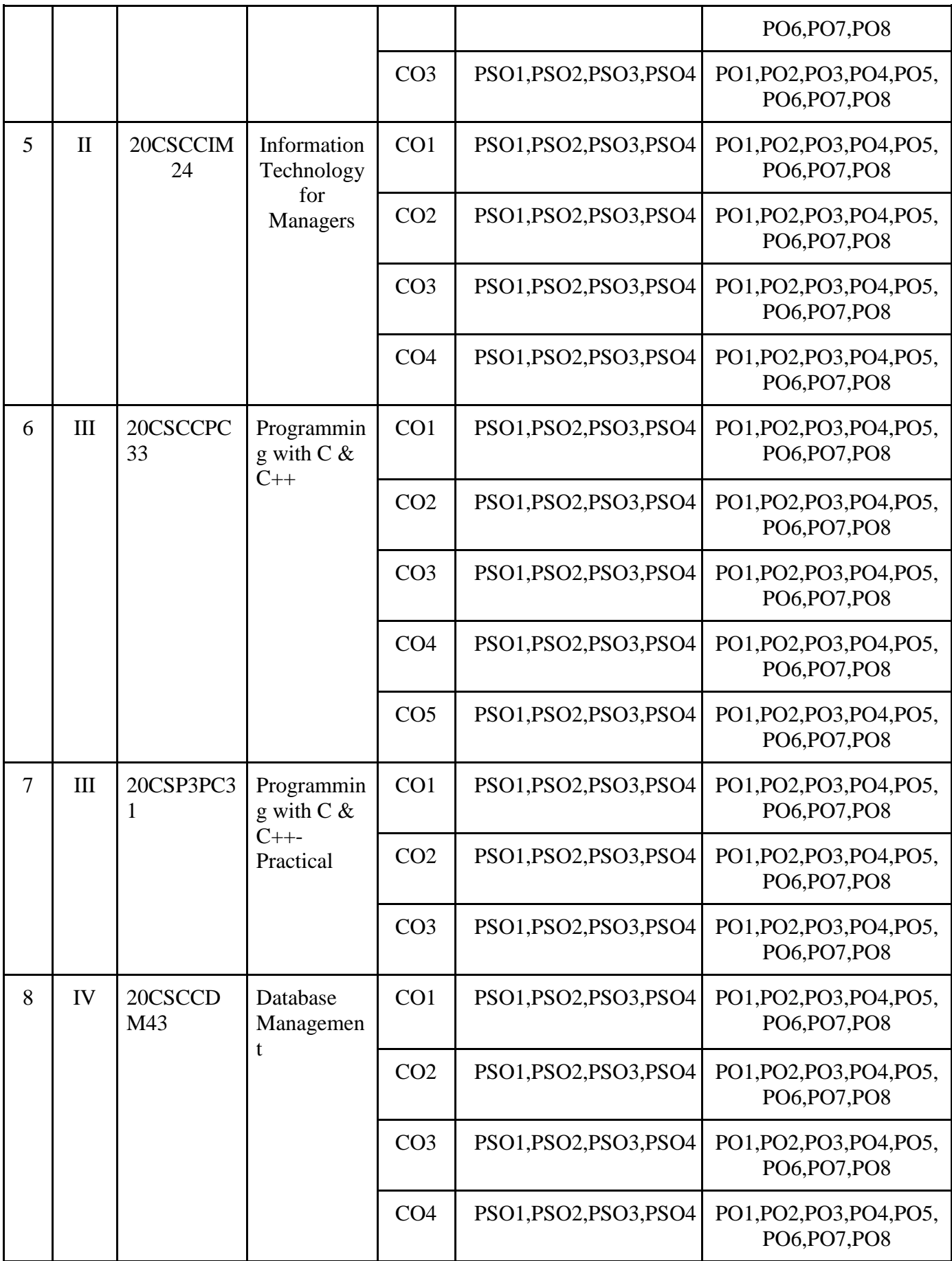

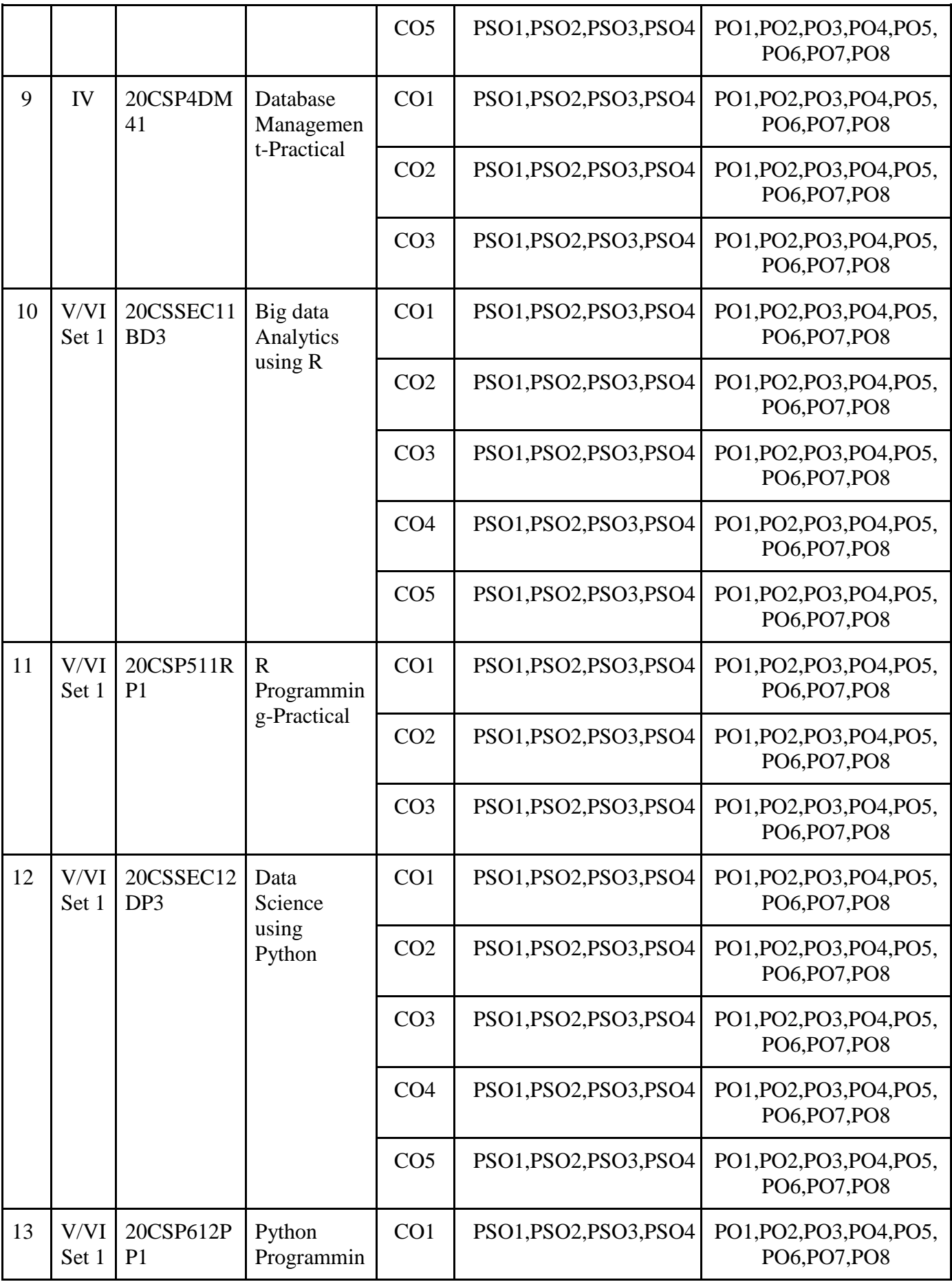

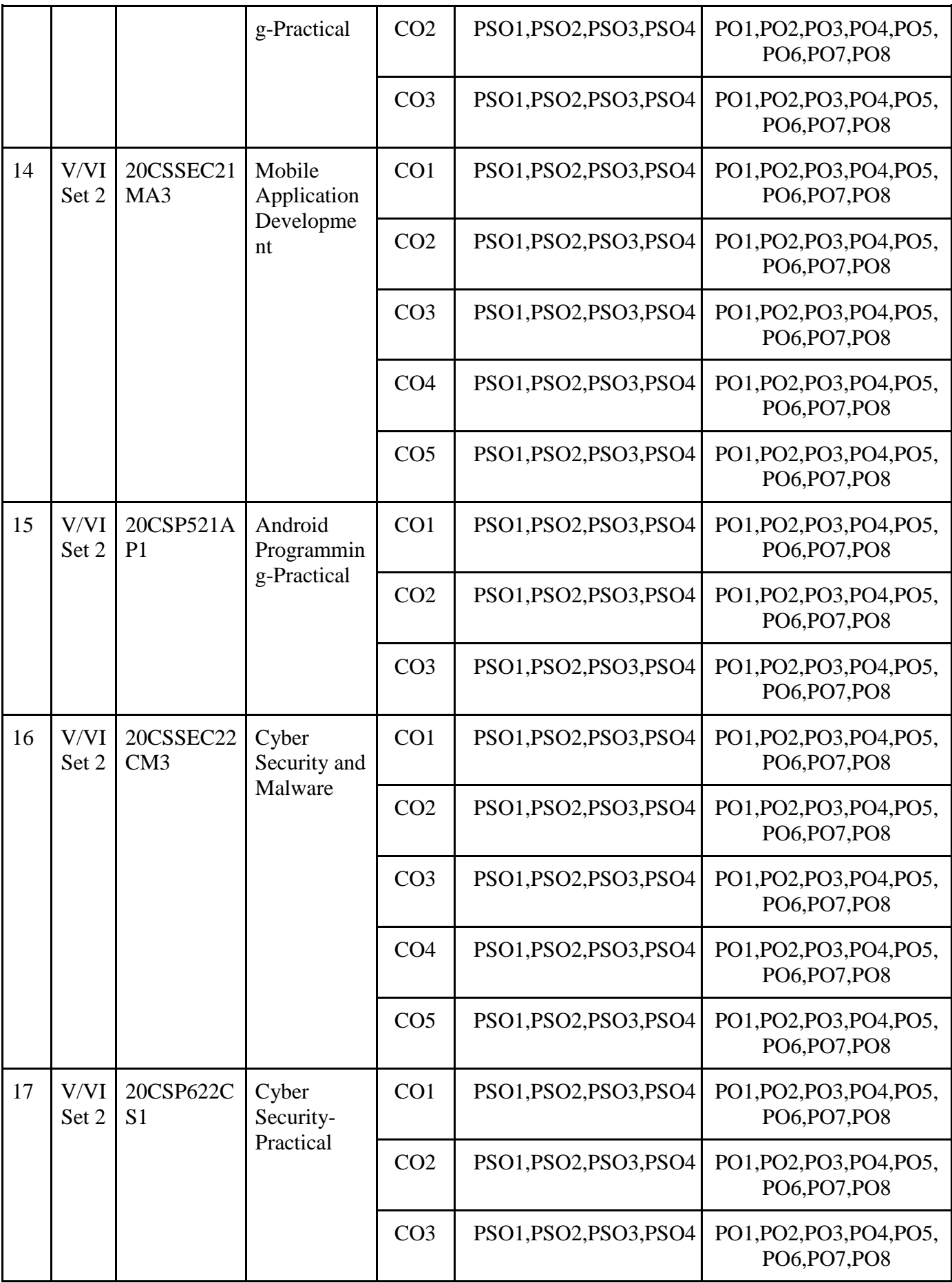

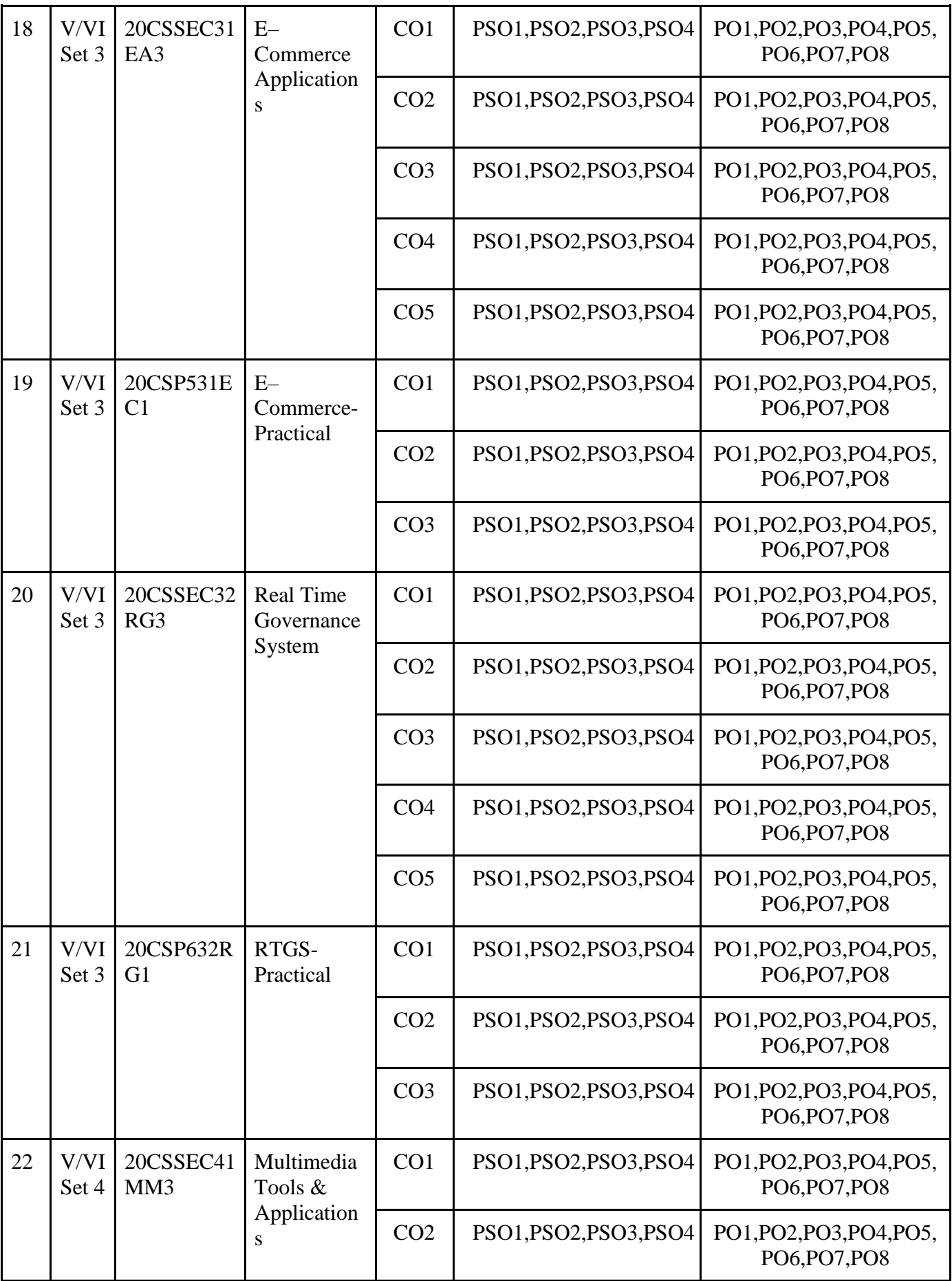

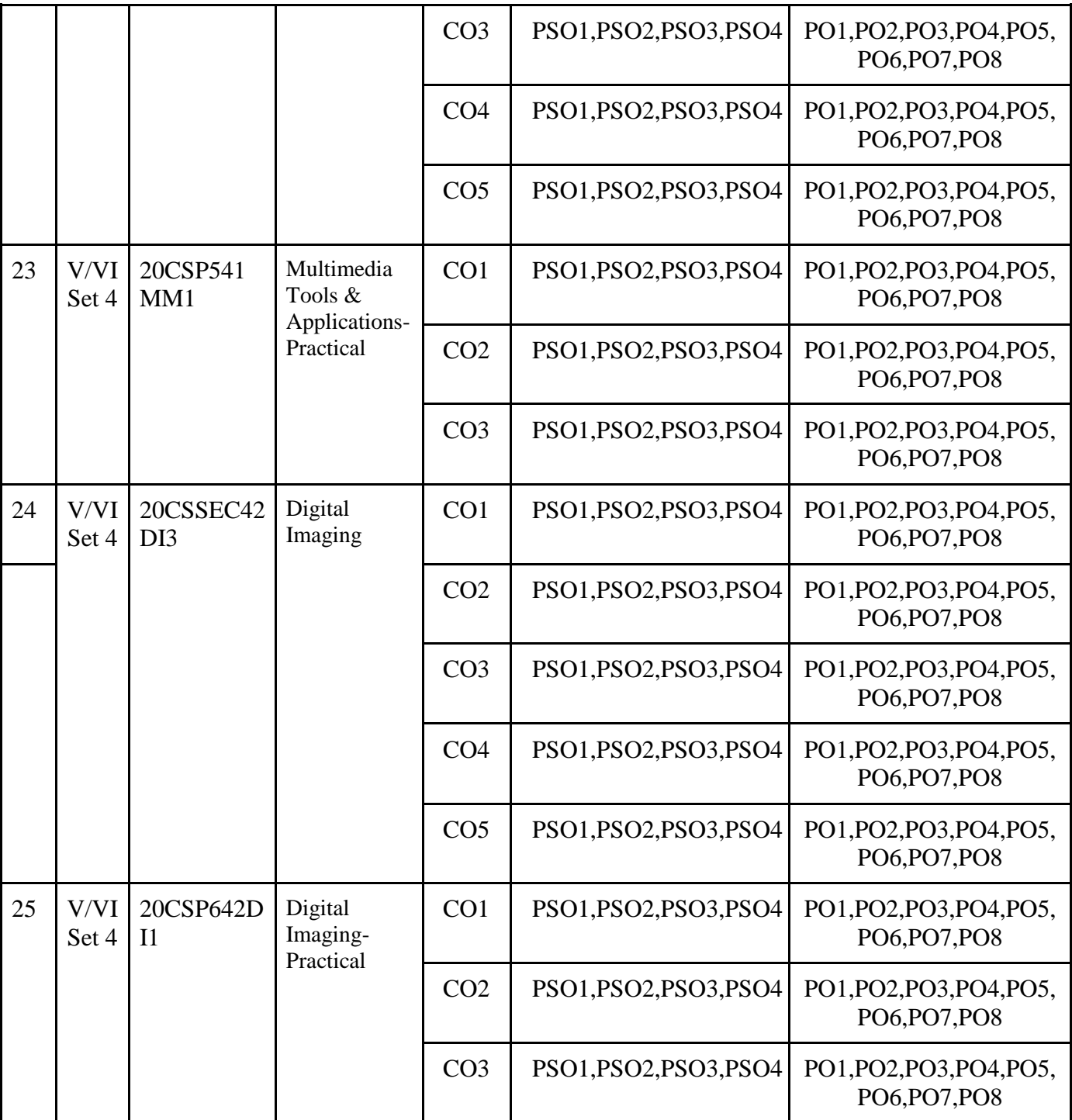

### **Mapping of Courses with PSOs B.Sc. Programme**

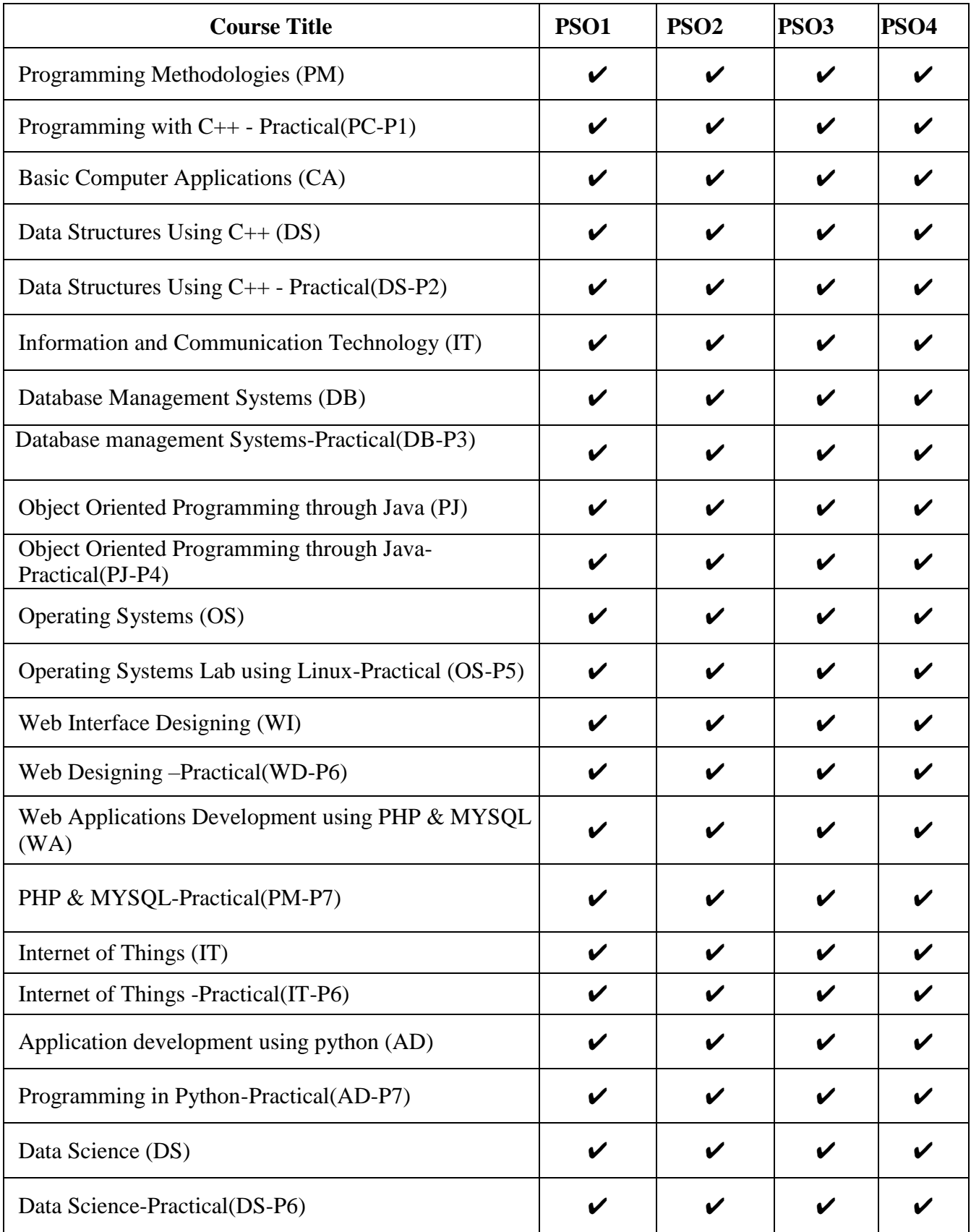

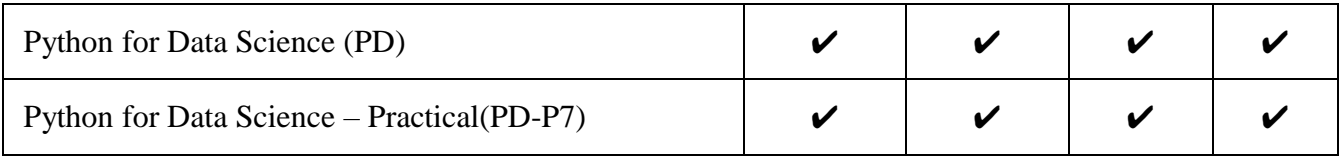

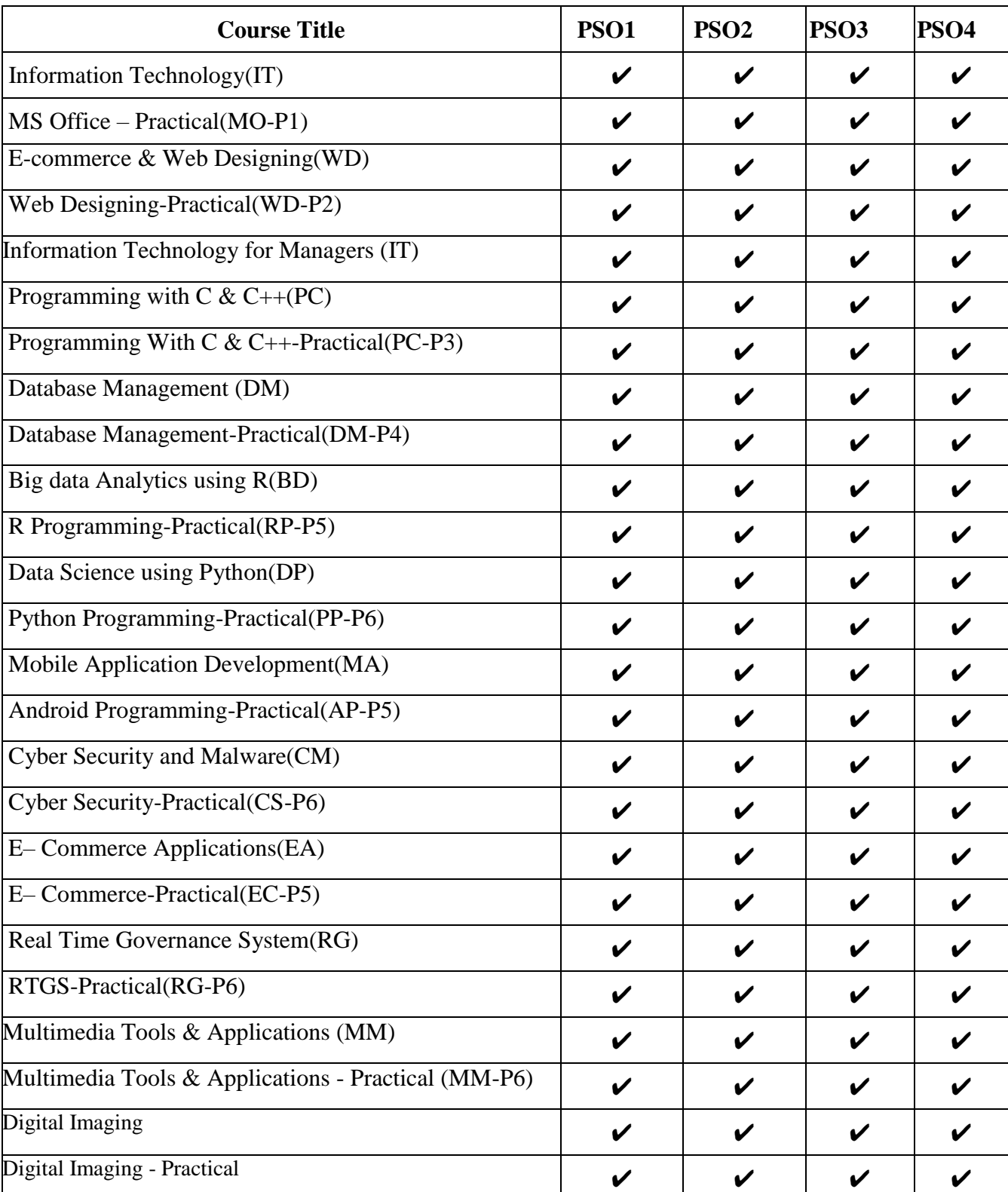

### **Mapping of Courses with PSOs B.Com Programme**

### **Mapping of Courses with POs B.Sc Programme**

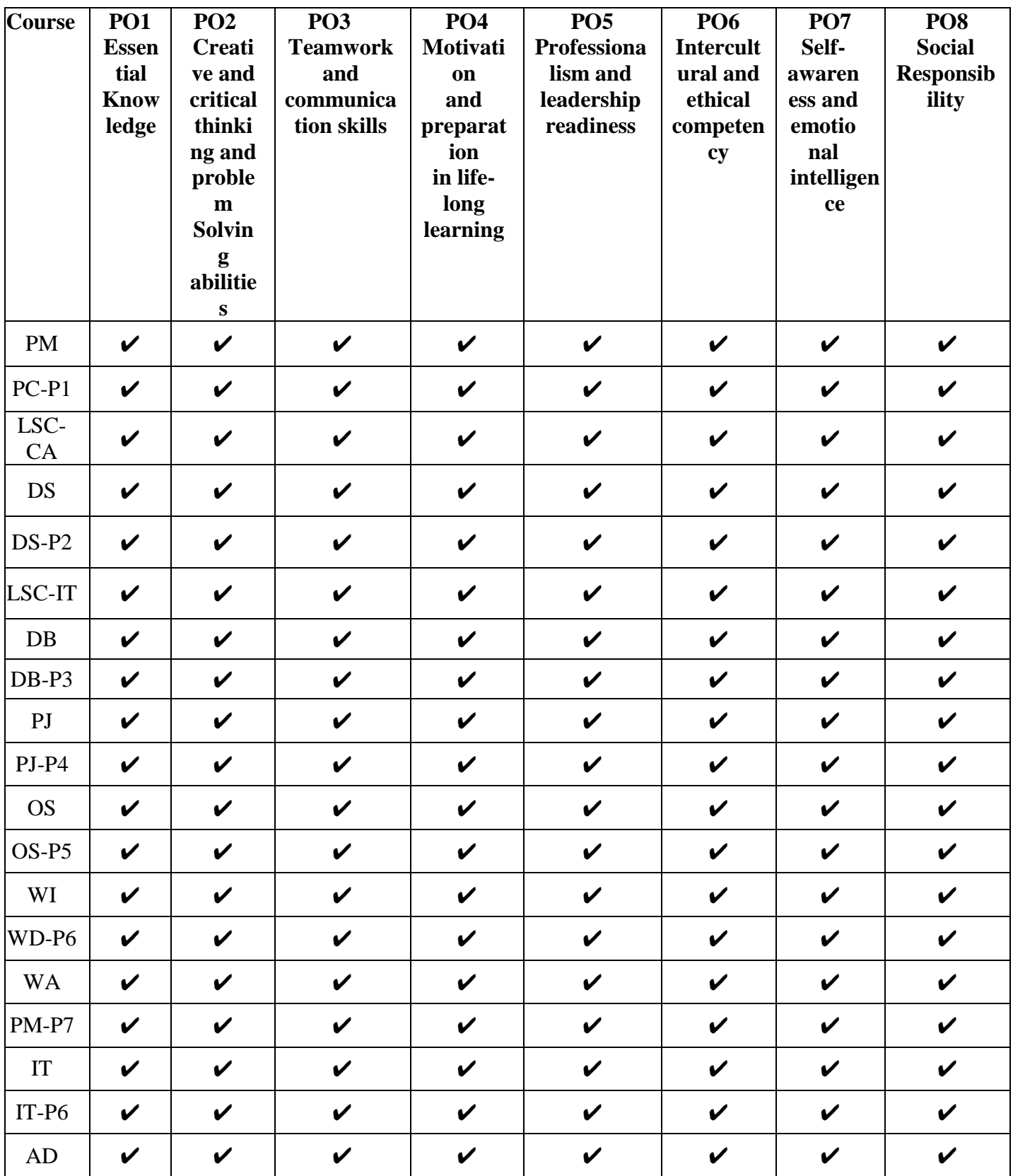

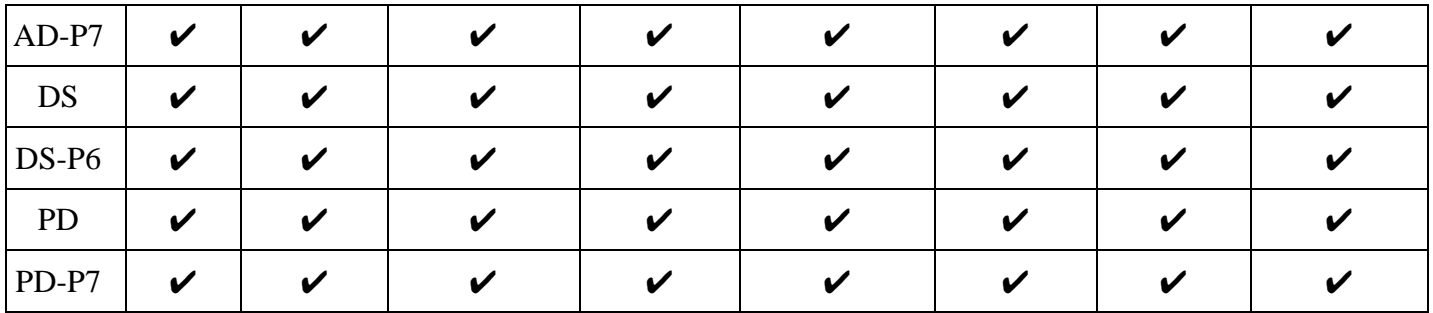

### **Mapping of Courses with POs B.Com Programme**

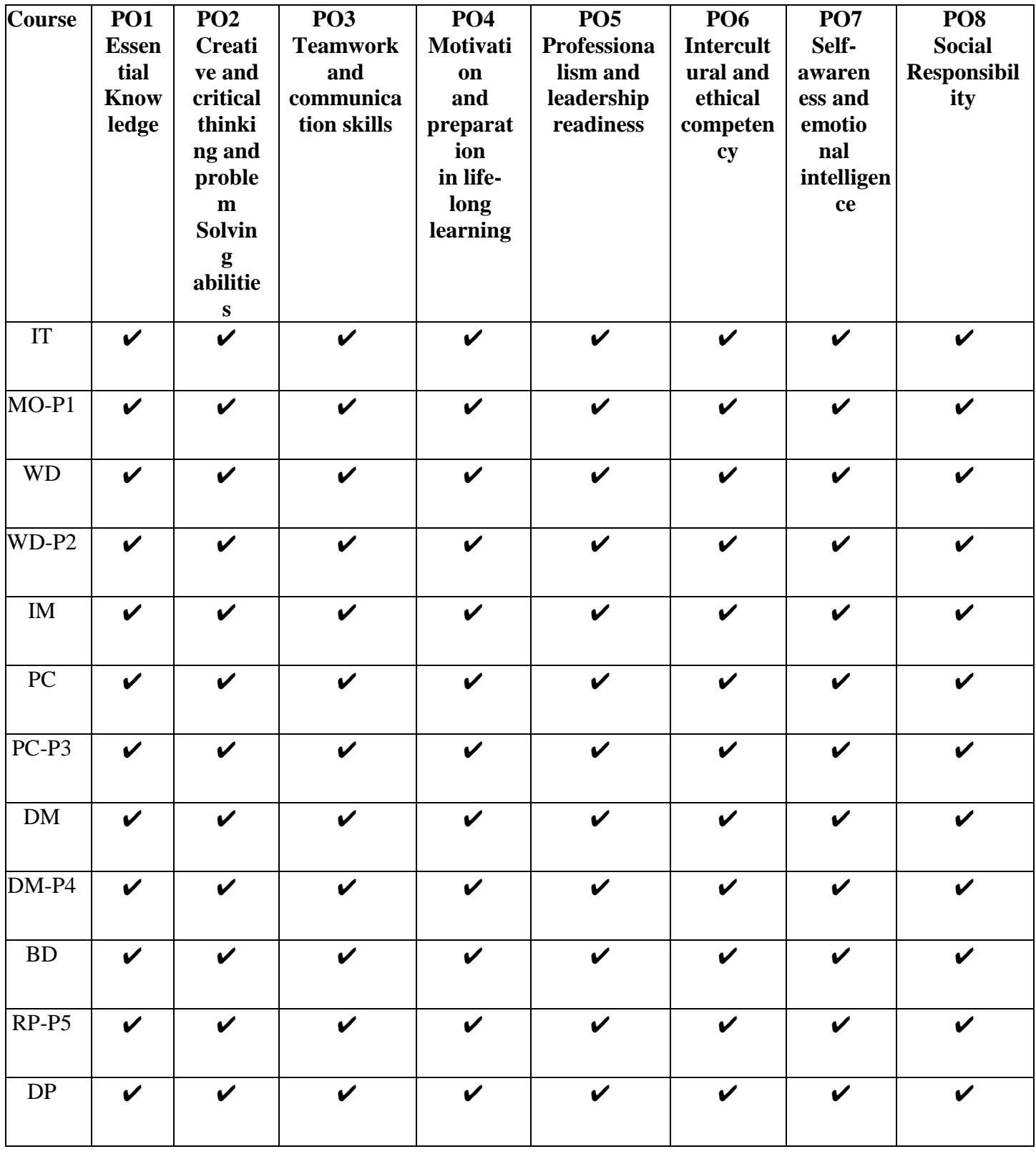

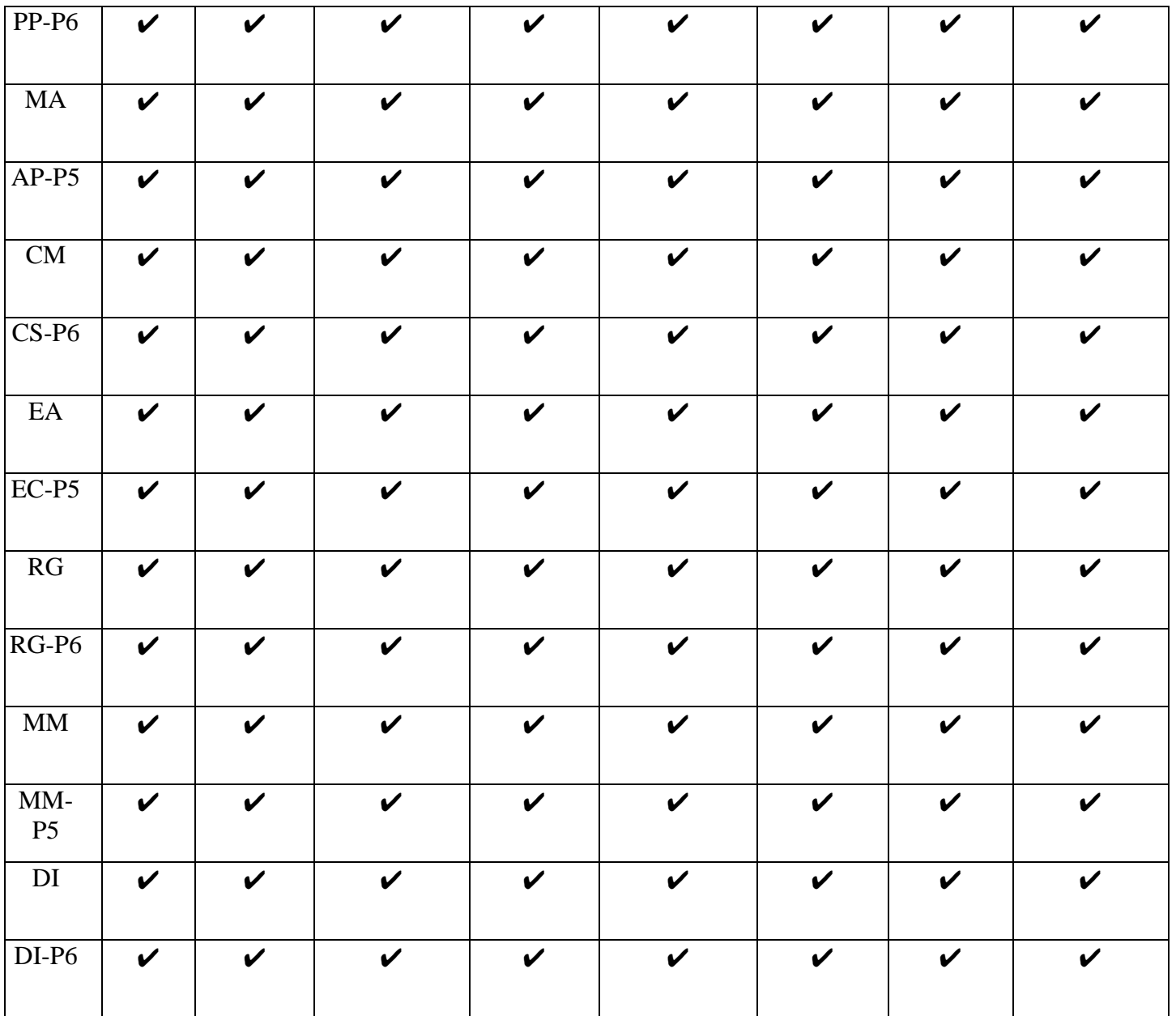